14th April 2017

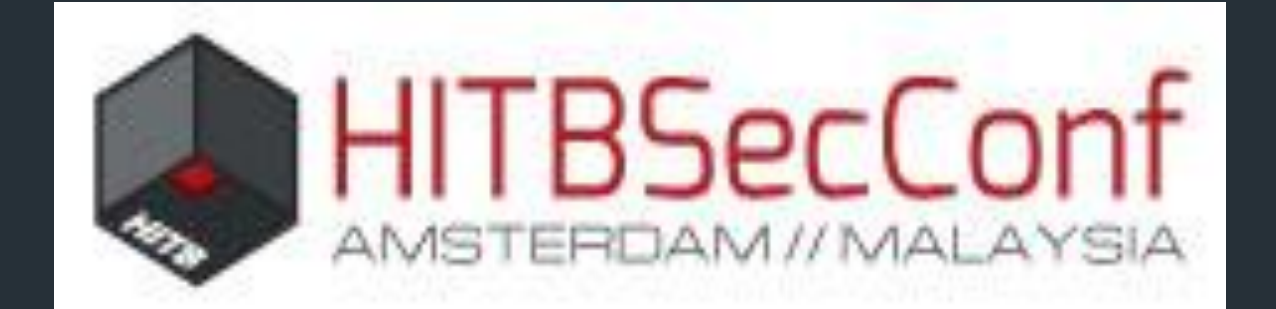

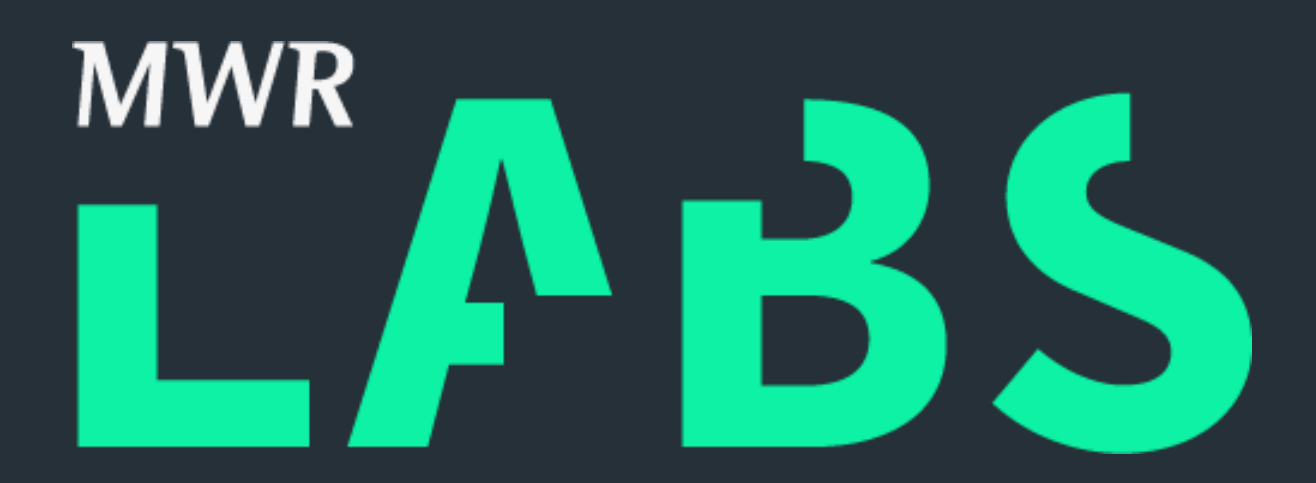

# ++ Yong Chuan Koh UNDERSTANDING THE MICROSOFT OFFICE 2016 PROTECTED-VIEW SANDBOX

Yong Chuan, Koh (@yongchuank)

- Security Researcher @ MWR Labs (SG) since 2014
- Interests:
	- Vulnerability Research
	- Reverse Engineering
	- Malware Analysis

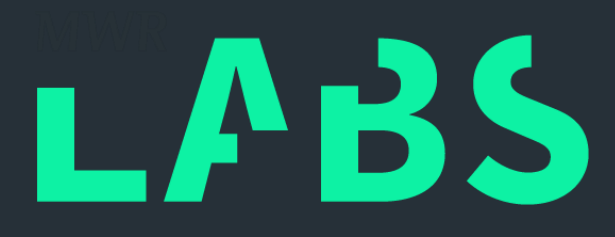

# ++ #whoami

- Introduction
- Sandbox Internals
- IPC Mechanism
- IPC Quirk
- Conclusion and Future Work

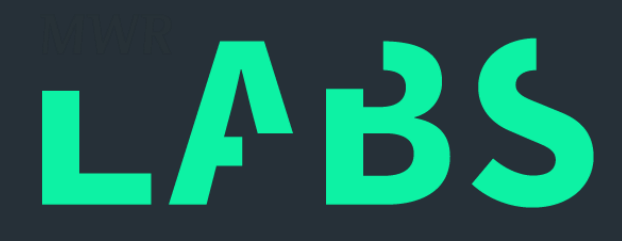

# ++ MWR Labs OUTLINE

# ++ INTRODUCTION MS OFFICE 2016 PROTECTED-VIEW SANDBOX

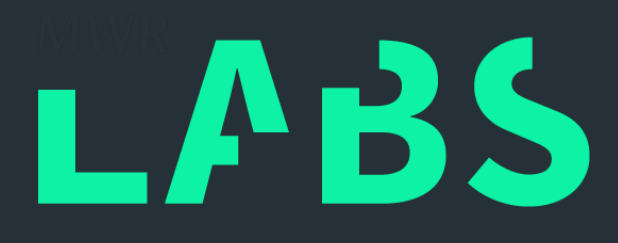

# **RODUCTION**

## ++ **SANDBOX**

- Sandboxing 101
	- Wikipedia: "…a sandbox is a security mechanism for separating running programs…A sandbox typically provides a tightly controlled set of resources for guest programs to run in, ...A sandbox is implemented by executing the software in a restricted operating system environment, thus controlling the resources (…) that a process may use…"
	- Request broker to work around certain restrictions
- Protected-View Sandbox
	- Introduced since MS Office 2010
	- Untrusted files are sandboxed
	- Read-only mode

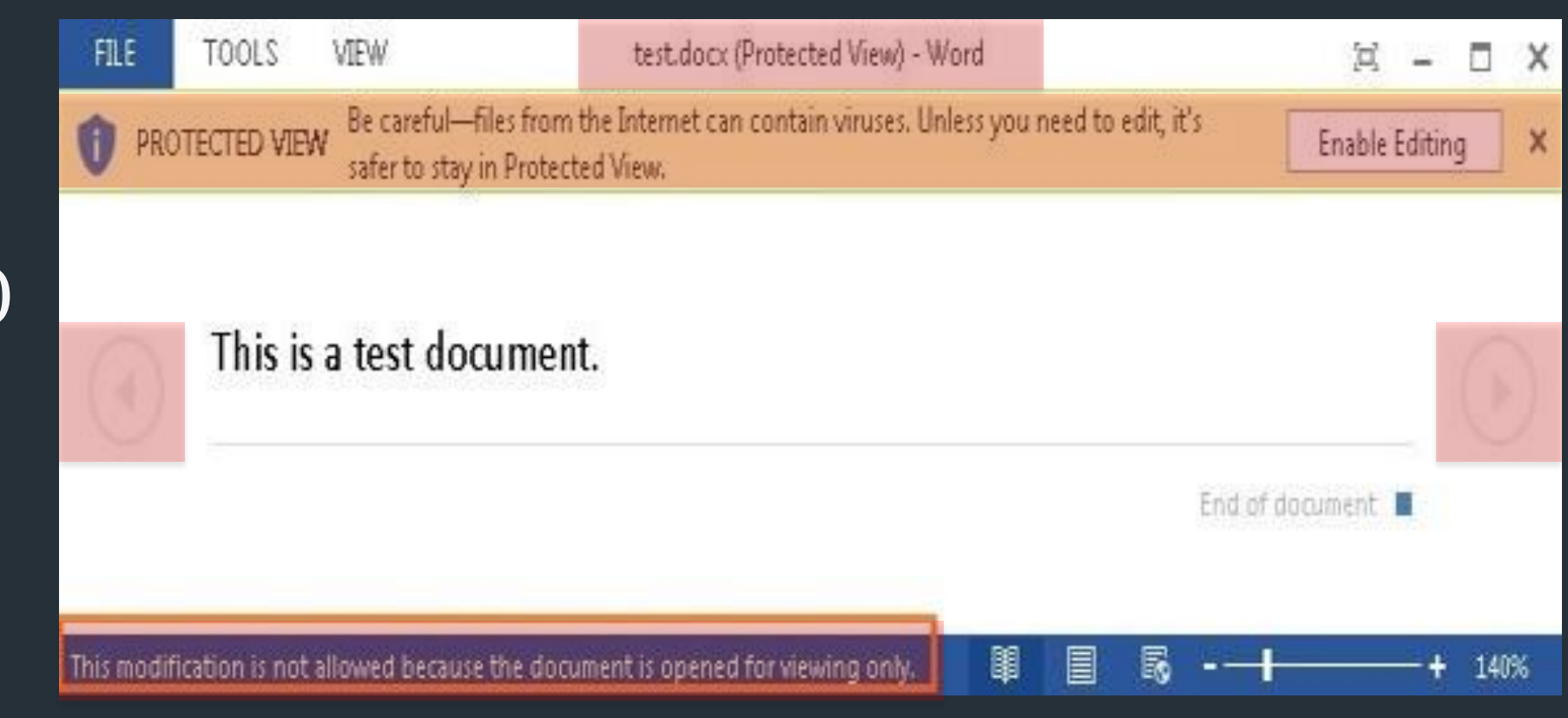

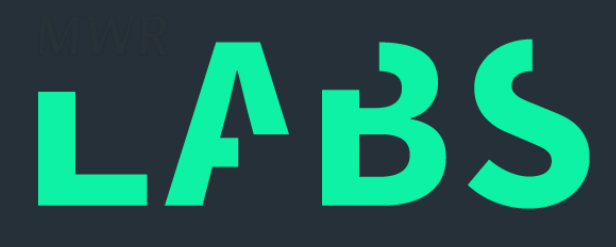

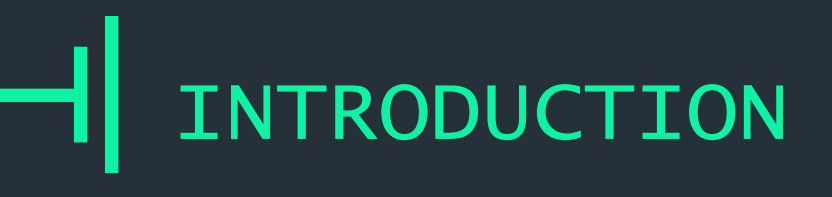

## $++$ MS OFFICE VULNERABILITIES

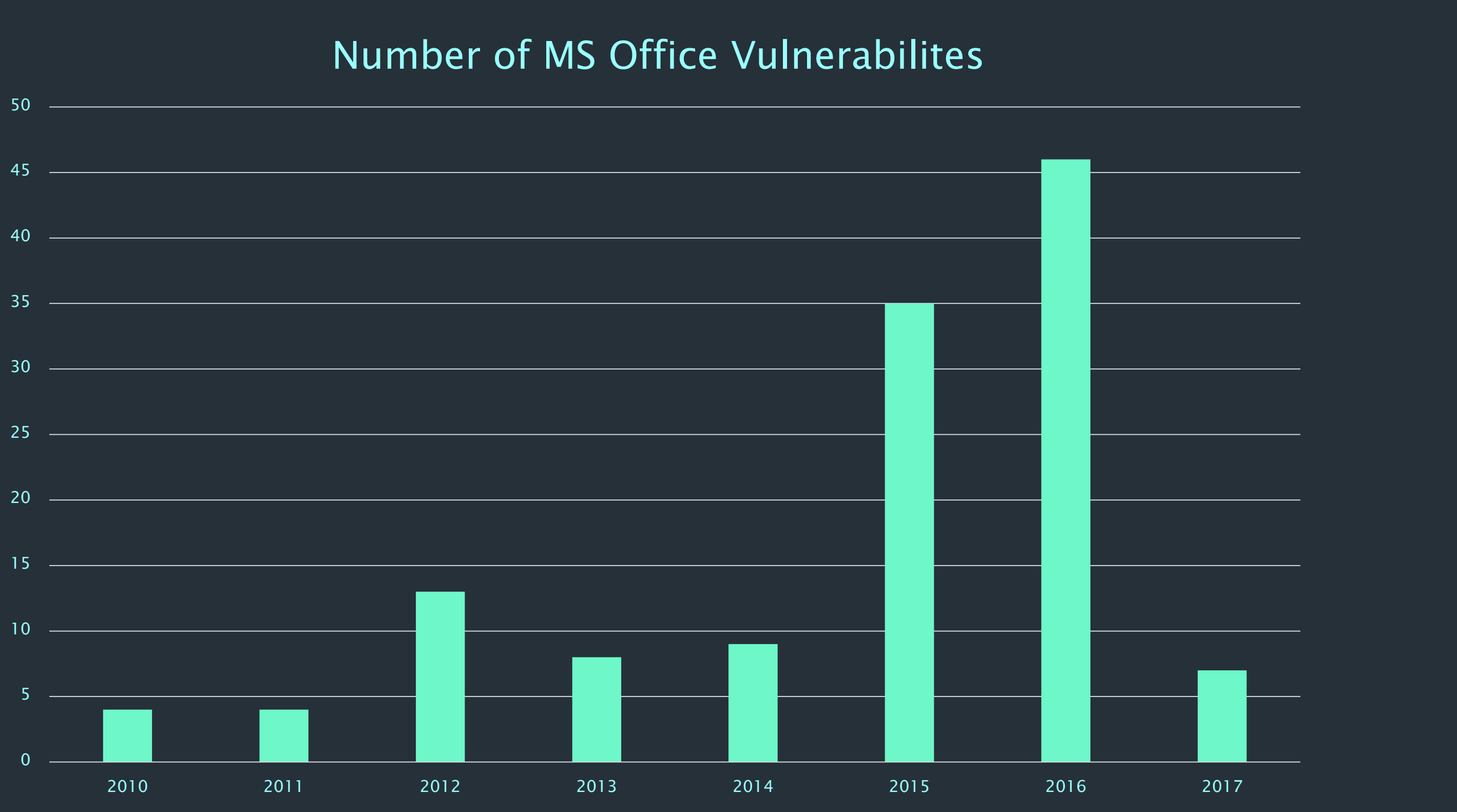

http://www.cvedetails.com/google-search-results.php?q=microsoft+office

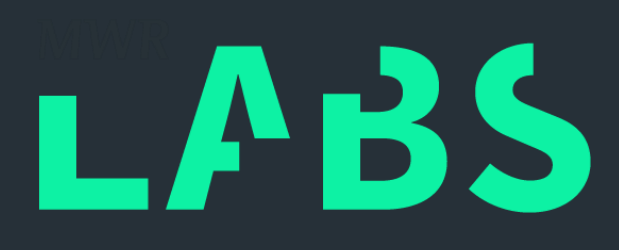

- Relatively modest numbers (wrt IE, Edge, Win32k)
- Protected-View would have reduce impact >50% of these
- MS Investment Decision: Vulnerability Numbers < Application Impact

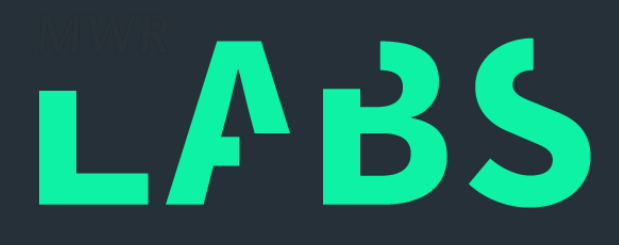

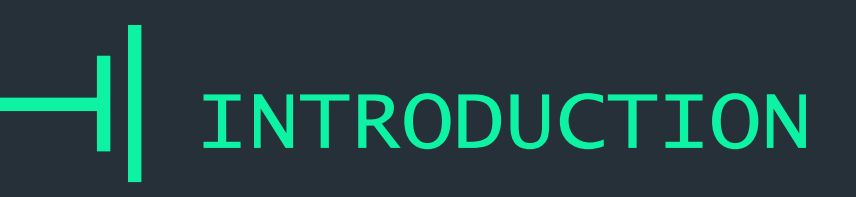

# ++ MS OFFICE VULNERABILITIES

## 2016

## 2015

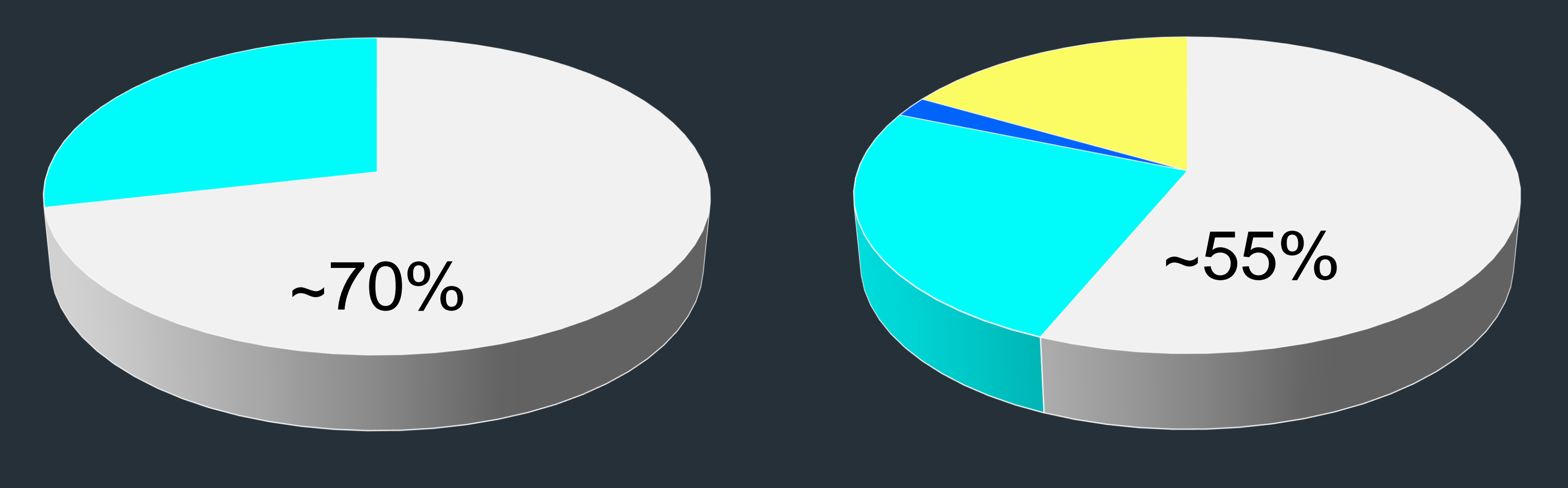

Mem Corrupt **Others** 

Mem Corrupt Info Leak DDLL Load DOthers

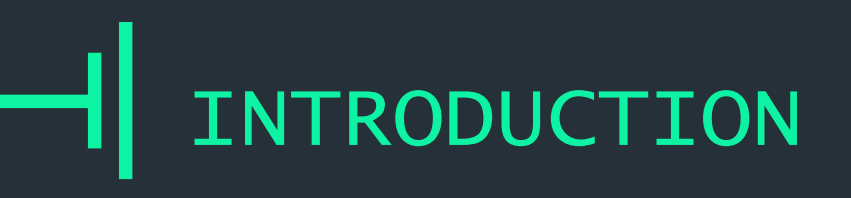

## ++ MOTIVATION

- Pwn2Own 2017
	- New "Enterprise Applications" Category
	- Learn from other researchers
	- Renewed personal interest

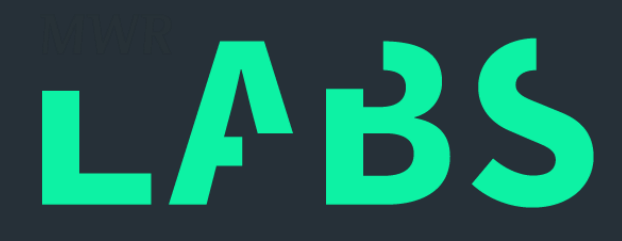

# ++ INTRODUCTION

• Updates to Protected-View 2013

– "Understanding the Microsoft Office 2013 Protected-View Sandbox"

- Protected-View sandbox remains unbroken (?)
- Have fun…

• MS Word 2016 MSO (16.0.4266.1001)

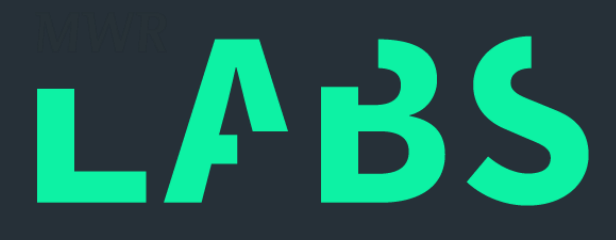

# GOALS

- INITIALIZATION
- ARCHITECTURE

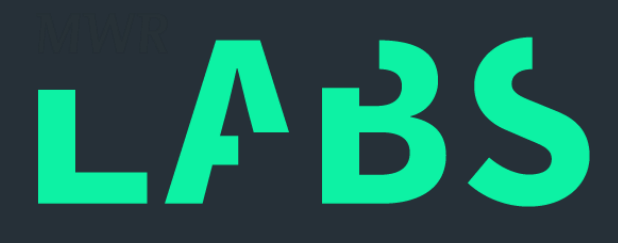

# ++ MS OFFICE 2016 PROTECTED-VIEW SANDBOX

## $++$ INITIALIZATION

- Starts in MSO.sub\_002CAE9E()
	- arg\_0: fullpath to sandbox executable
	- arg\_4: sandbox executable switch ("/Embedding")
	- arg\_8: affects 3 StartUpOptions Object fields
- StartUpOptions (loc\_var) Object
	- Size 0x30
	- Majority of fields seemingly take default values

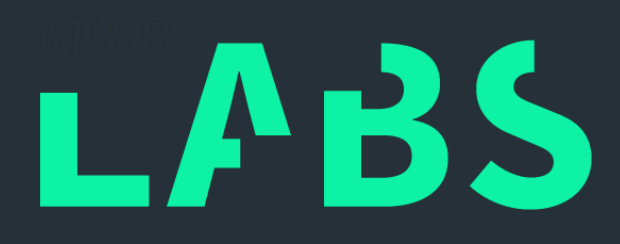

# ++ INITIALIZATION

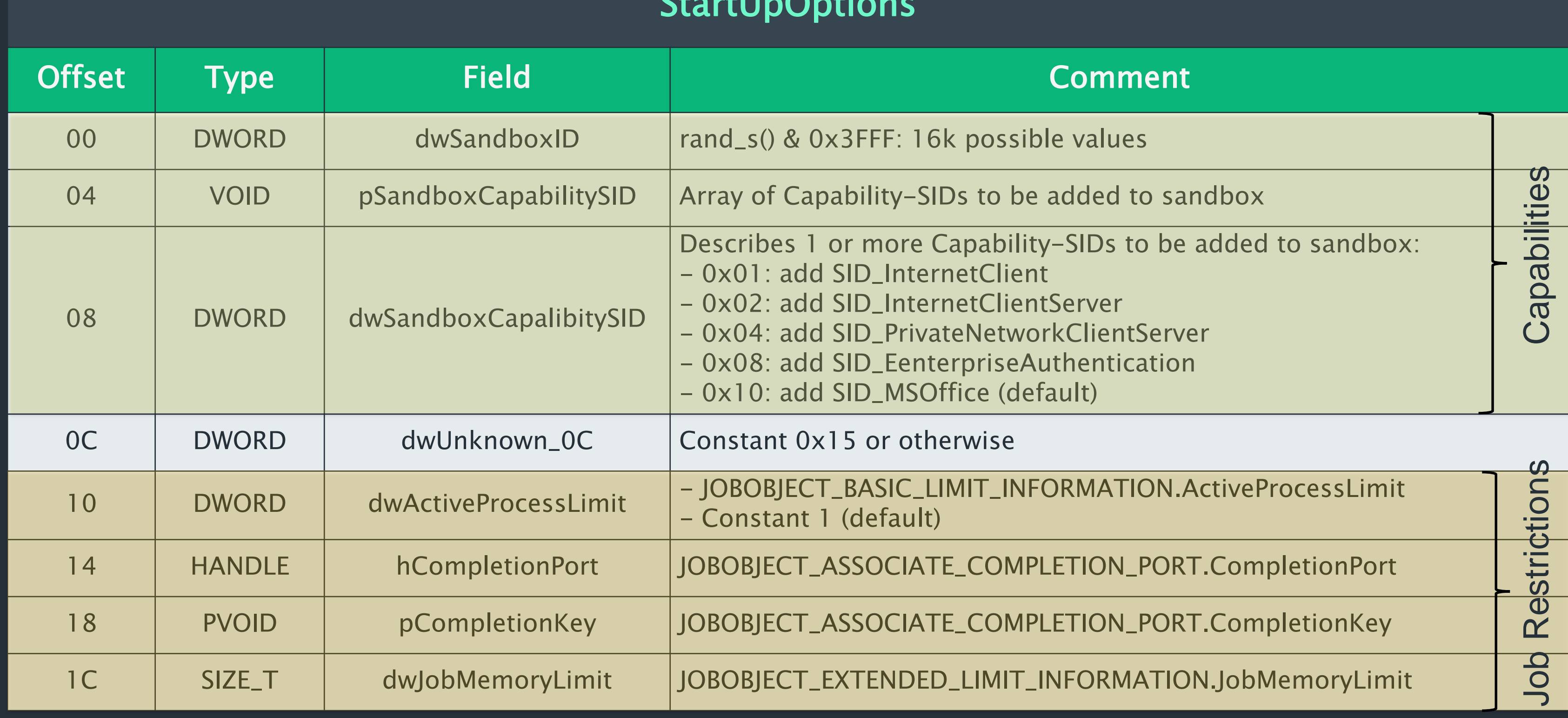

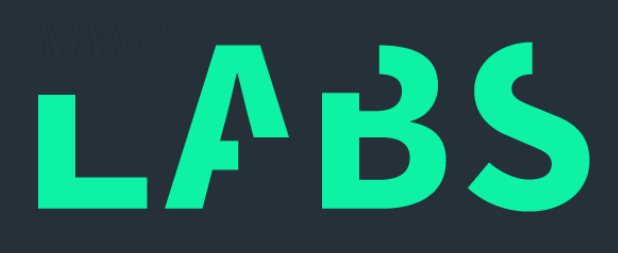

# ++ INITIALIZATION

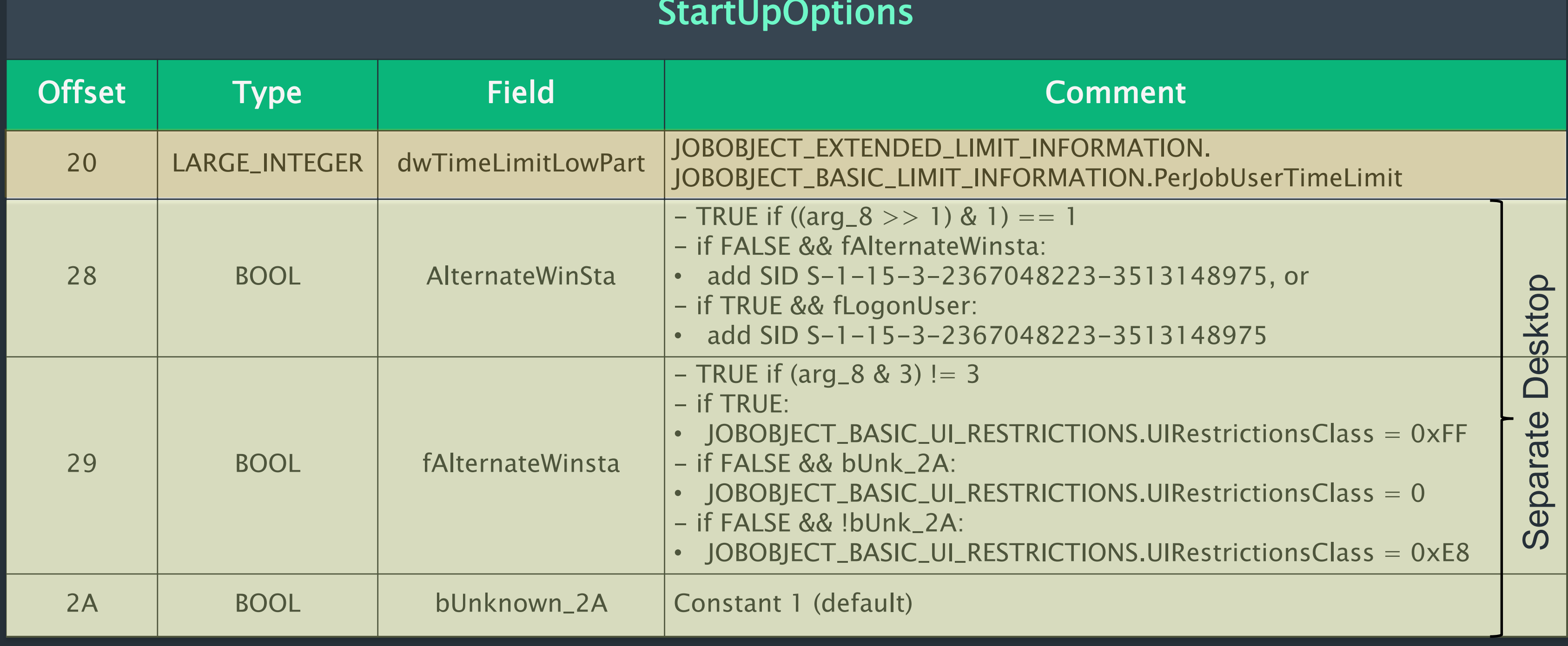

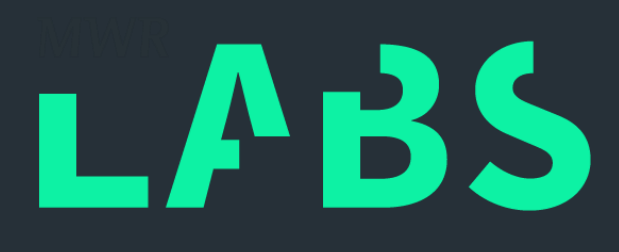

# ++ INITIALIZATION

## StartUpOptions

HERM CREDENTIALS)<br>Ce\16.0\Common\Security:UseAppContainerO GetProcAddress("DeriveAppContainerSidFromAppContainerName") != NULL:  $\begin{array}{c}\n\bullet \\
\bullet \\
\bullet \\
\bullet \\
\bullet\n\end{array}$ <br>
Unknown (Copied to [esi+81h])<br>
Unknown -IL or None

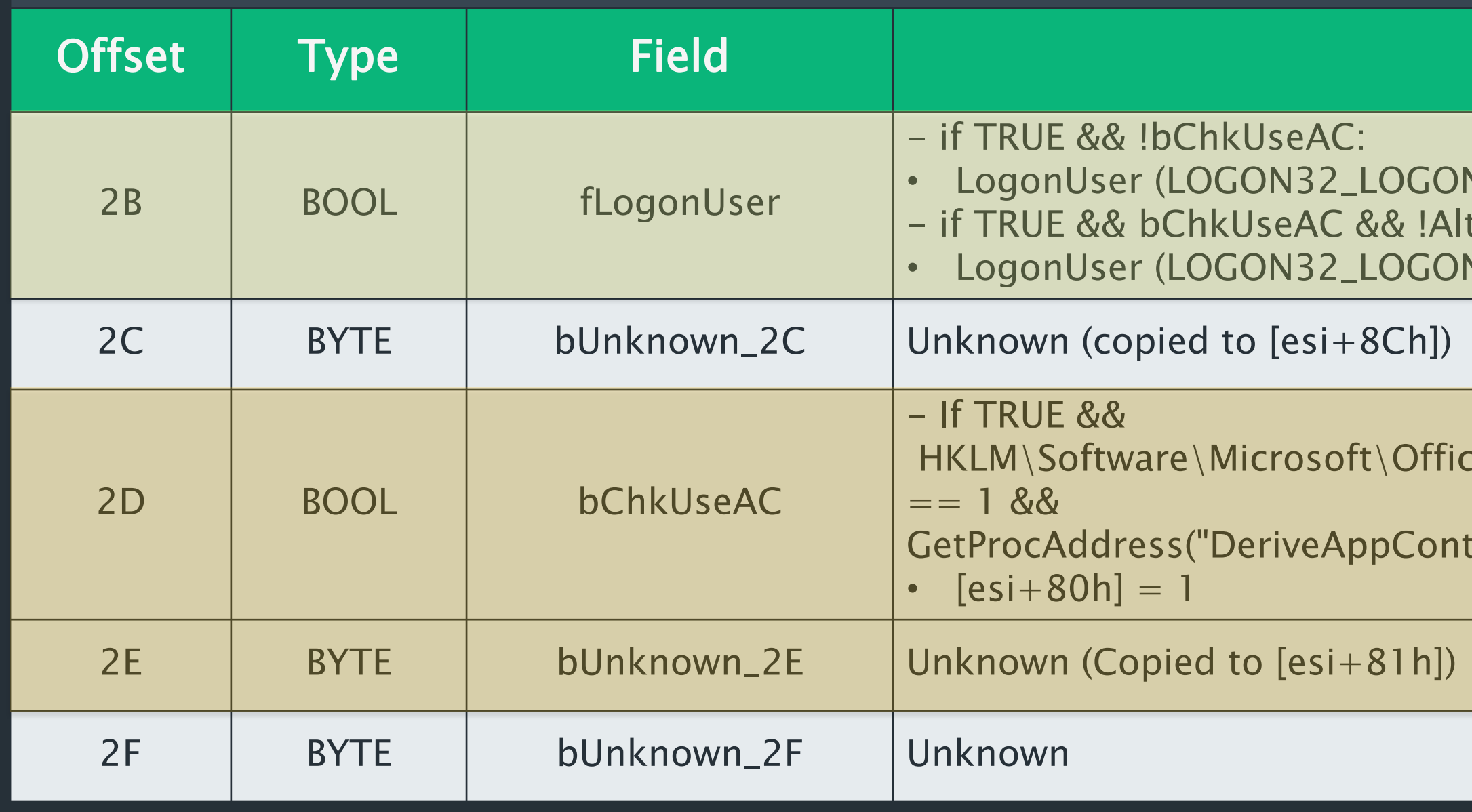

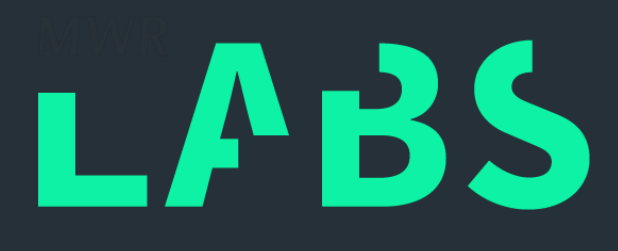

### **Comment**

**V\_NEW\_CREDENTIALS)** ternateWinSta: **V\_NEW\_CREDENTIALS)** 

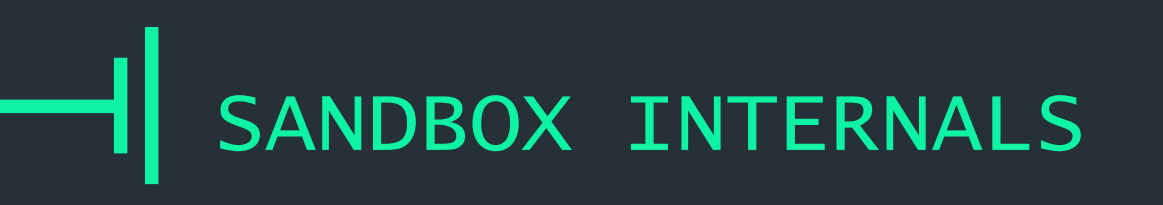

# ++ INITIALIZATION

## Create Sandbox ID

- ID: rand\_s() & 3FFFh
- SandboxName: OICE\_16\_974FA576\_32C1D314\_<ID>

Offset

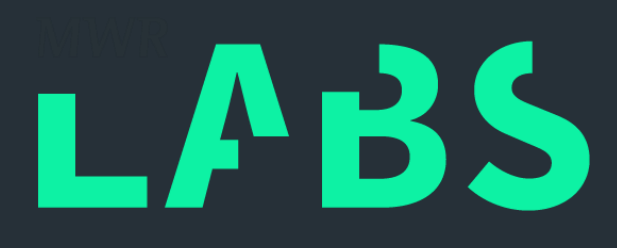

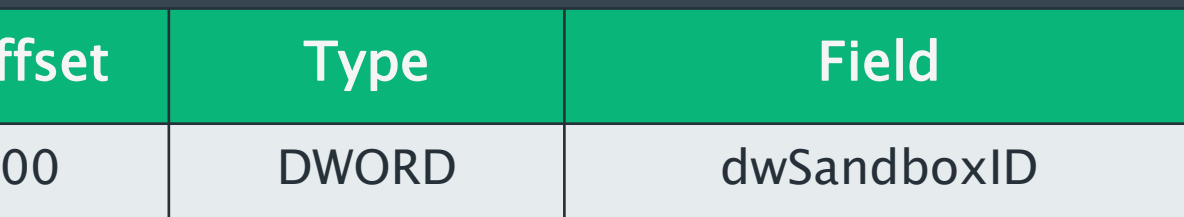

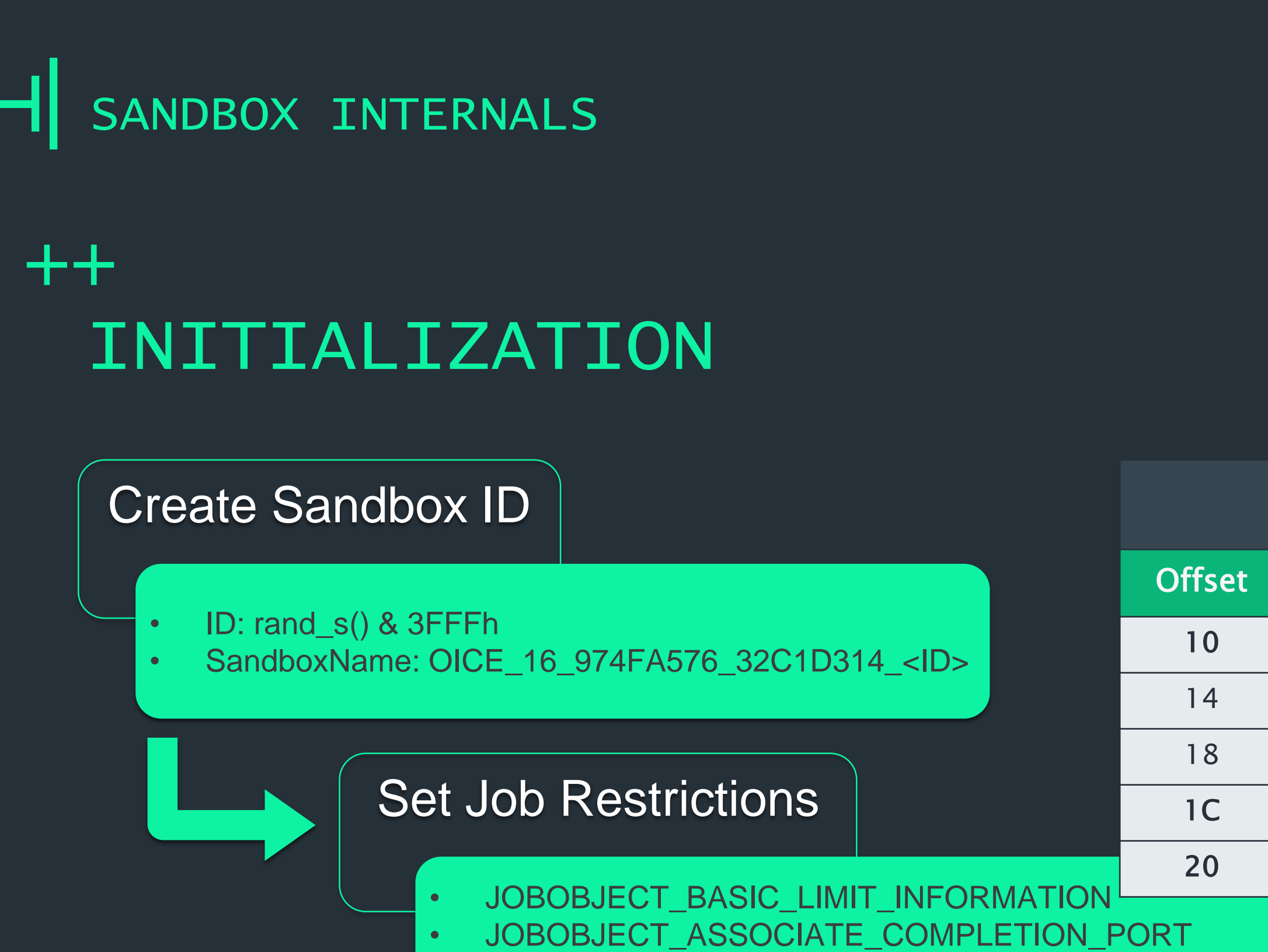

• JOBOBJECT\_EXTENDED\_LIMIT\_INFORMATION

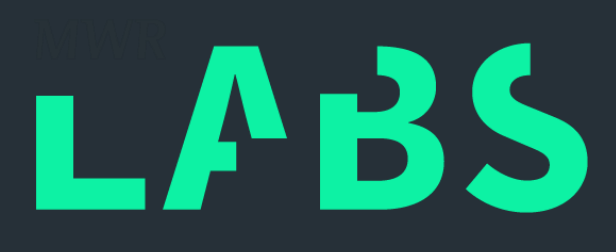

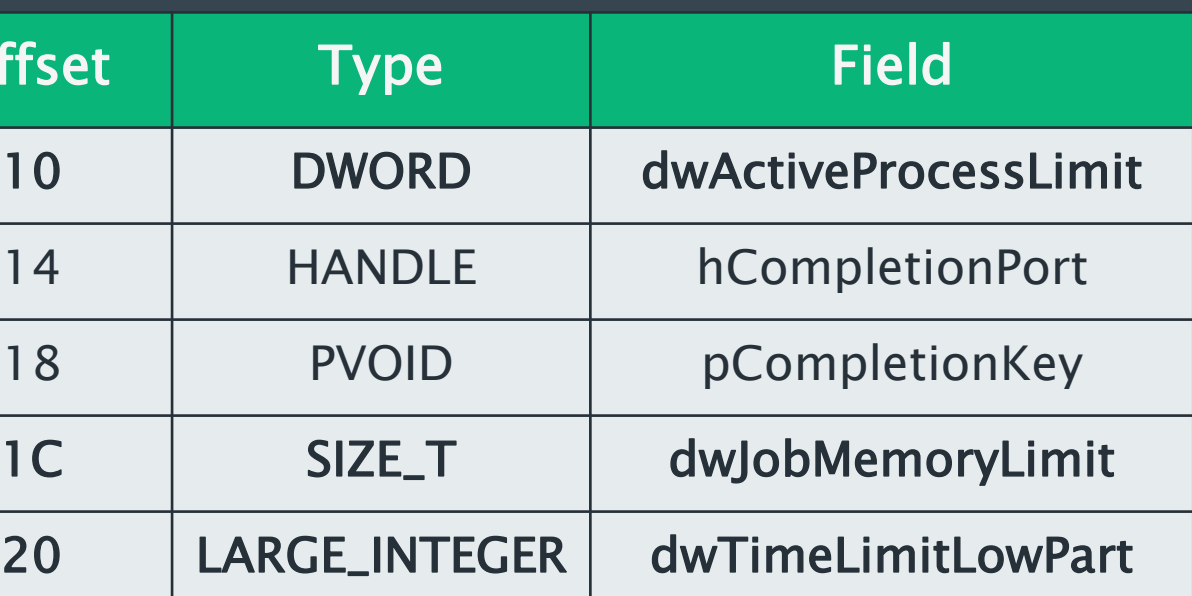

# $++$ INITIALIZATION

## Create Sandbox ID

- ID: rand\_s() & 3FFFh
- SandboxName: OICE\_16\_974FA576\_32C1D314\_<ID>

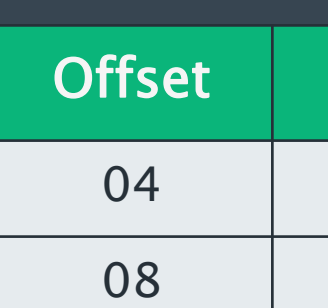

### Set Job Restrictions

- JOBOBJECT\_BASIC\_LIMIT\_INFORMATION
- JOBOBJECT\_ASSOCIATE\_COMPLETION\_PORT
- JOBOBJECT\_EXTENDED\_LIMIT\_INFORMATION

## Add AC+Capability SIDs

- CreateAppContainerProfile(), DeriveAppContainerSidFromAppContainerName()
- **SID\_MSOffice (default: SID S-1-15-3-2929230137-1657469040)**
- SID\_InternetClient
- SID\_InternetClientServer
- SID\_PrivateNetworkClientServer
- SID\_EenterpriseAuthentication

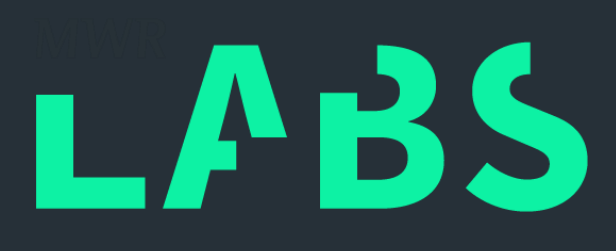

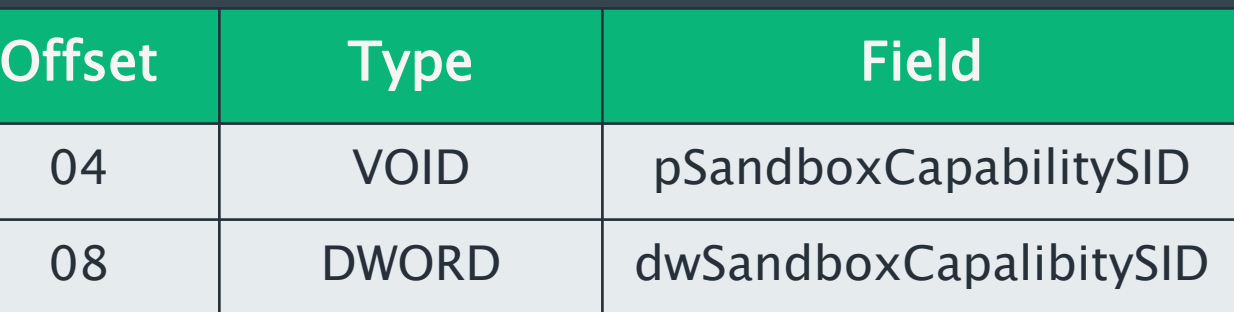

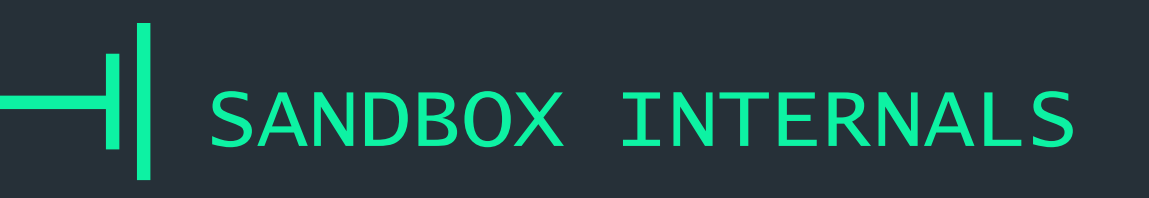

# ++ INITIALIZATION

## Create AC Dir + Desktop

- GetAppContainerFolderPath() + "\\Temp"
- CreateWindowStationW(), GetProcessWindowStation(), SetProcessWindowStation(), CreateDesktopW()

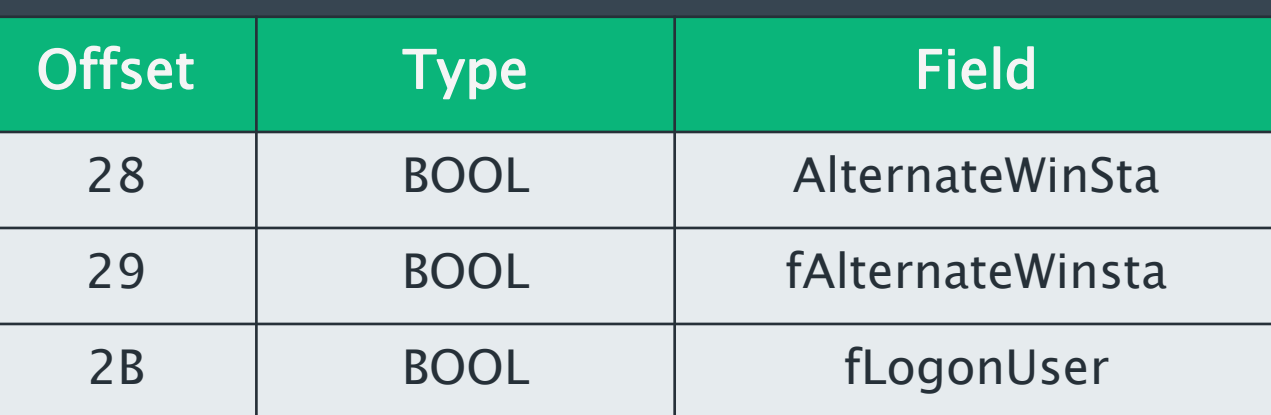

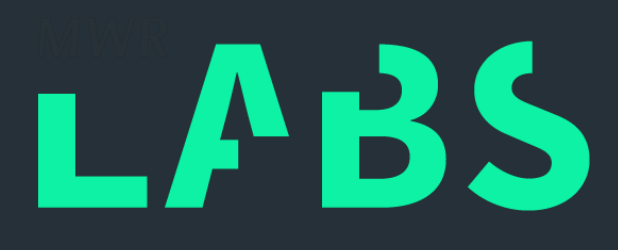

# $++$ INITIALIZATION

## Create AC Dir + Desktop

- GetAppContainerFolderPath() + "\\Temp"
- CreateWindowStationW(), GetProcessWindowStation(), SetProcessWindowStation(), CreateDesktopW()

## Create+Connect IPC Pipe

### • OpenMode: FILE\_FLAG\_OVERLAPPED|FILE\_FLAG\_FIRST\_PIPE\_INSTANCE|PIPE\_ACCESS\_DUPLEX • PipeMode: PIPE\_TYPE\_MESSAGE|PIPE\_READMODE\_MESSAGE|PIPE\_REJECT\_REMOTE\_CLIENTS

- **lpPipeName: "\\.\pipe\OfficeUser\_" + SandboxName**
- 
- 
- MaxInstances: 1
- **OutBufferSize: 0x00002000**
- **InBufferSize: 0x00002000**
- DefaultTimeout: 50 milliseconds

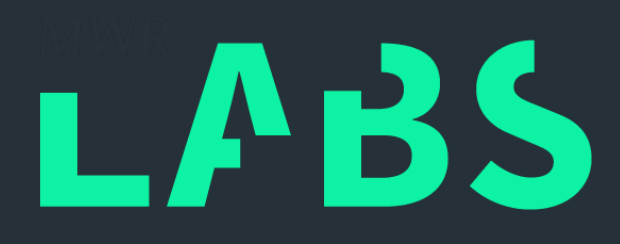

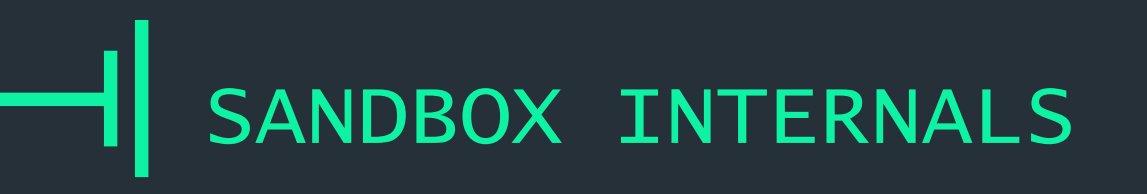

# ++ INITIALIZATION

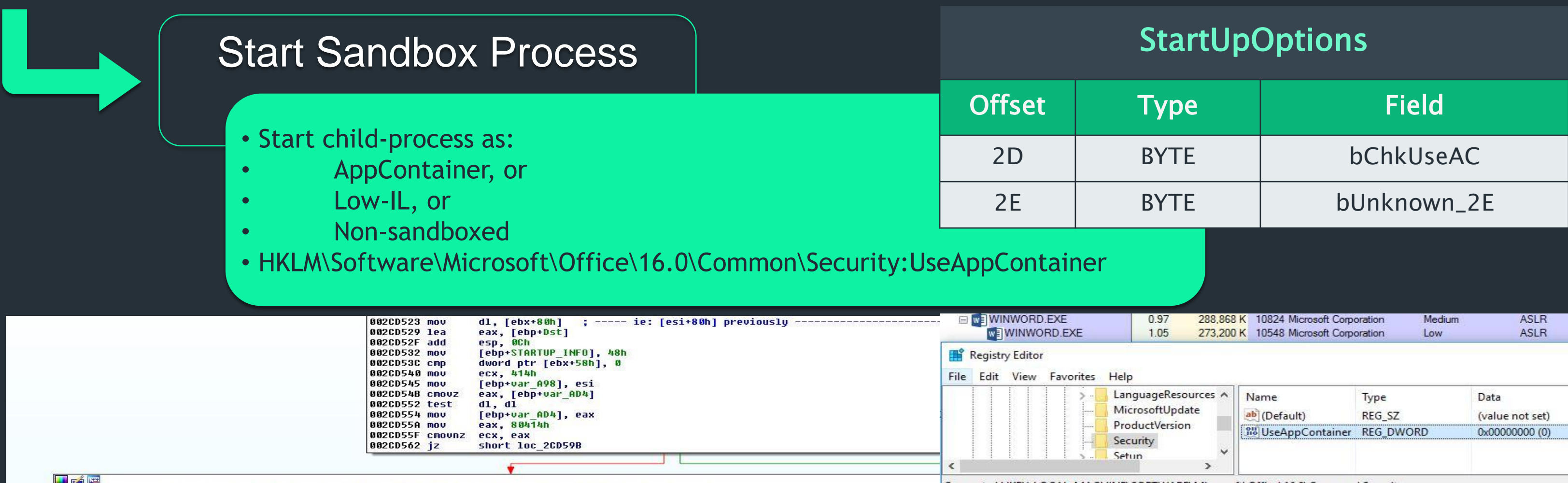

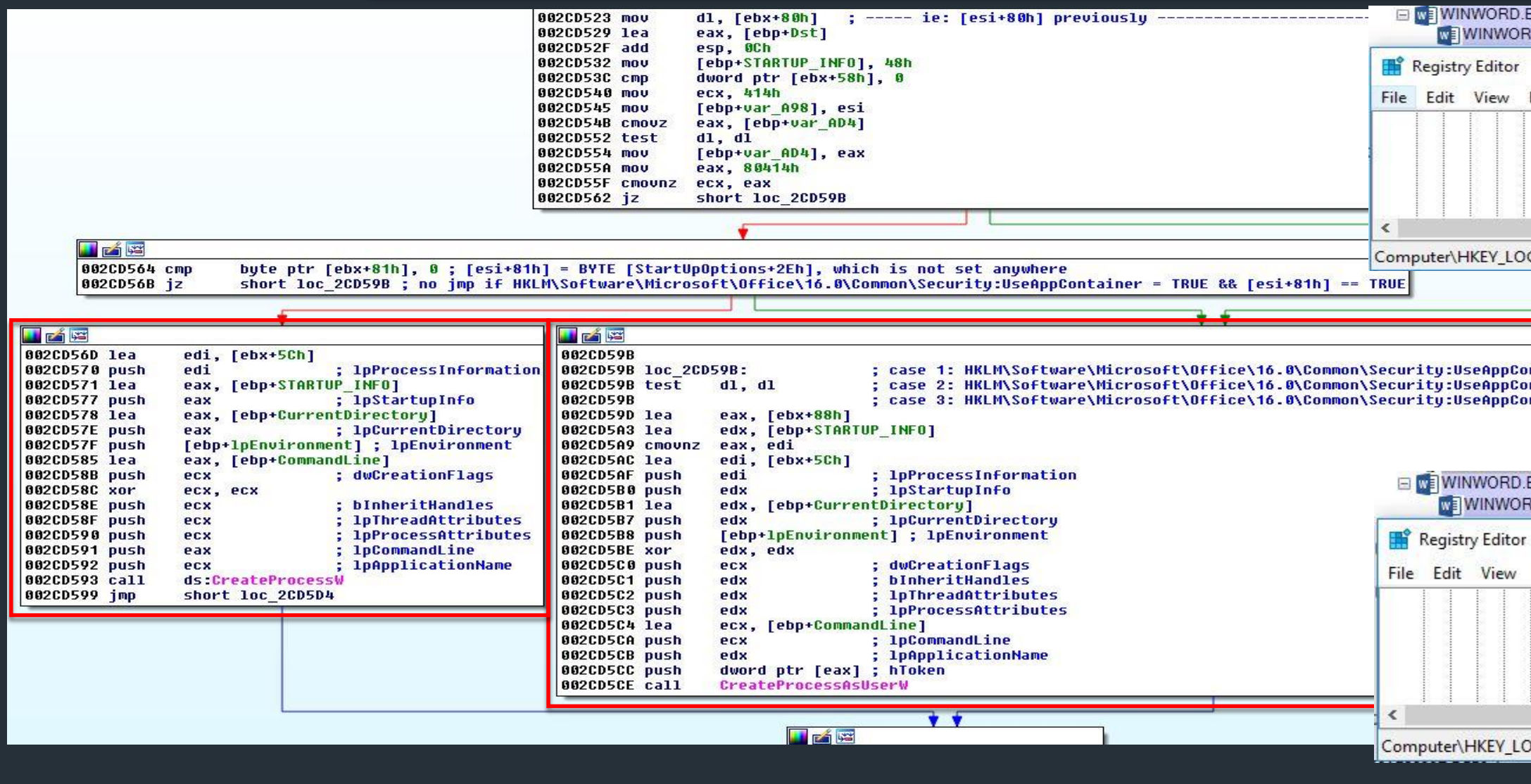

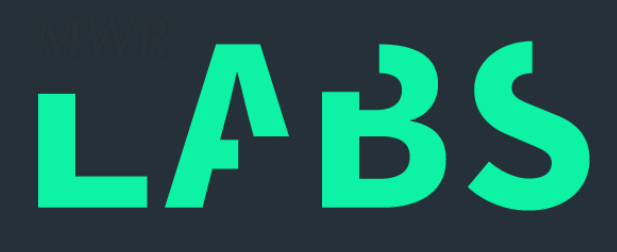

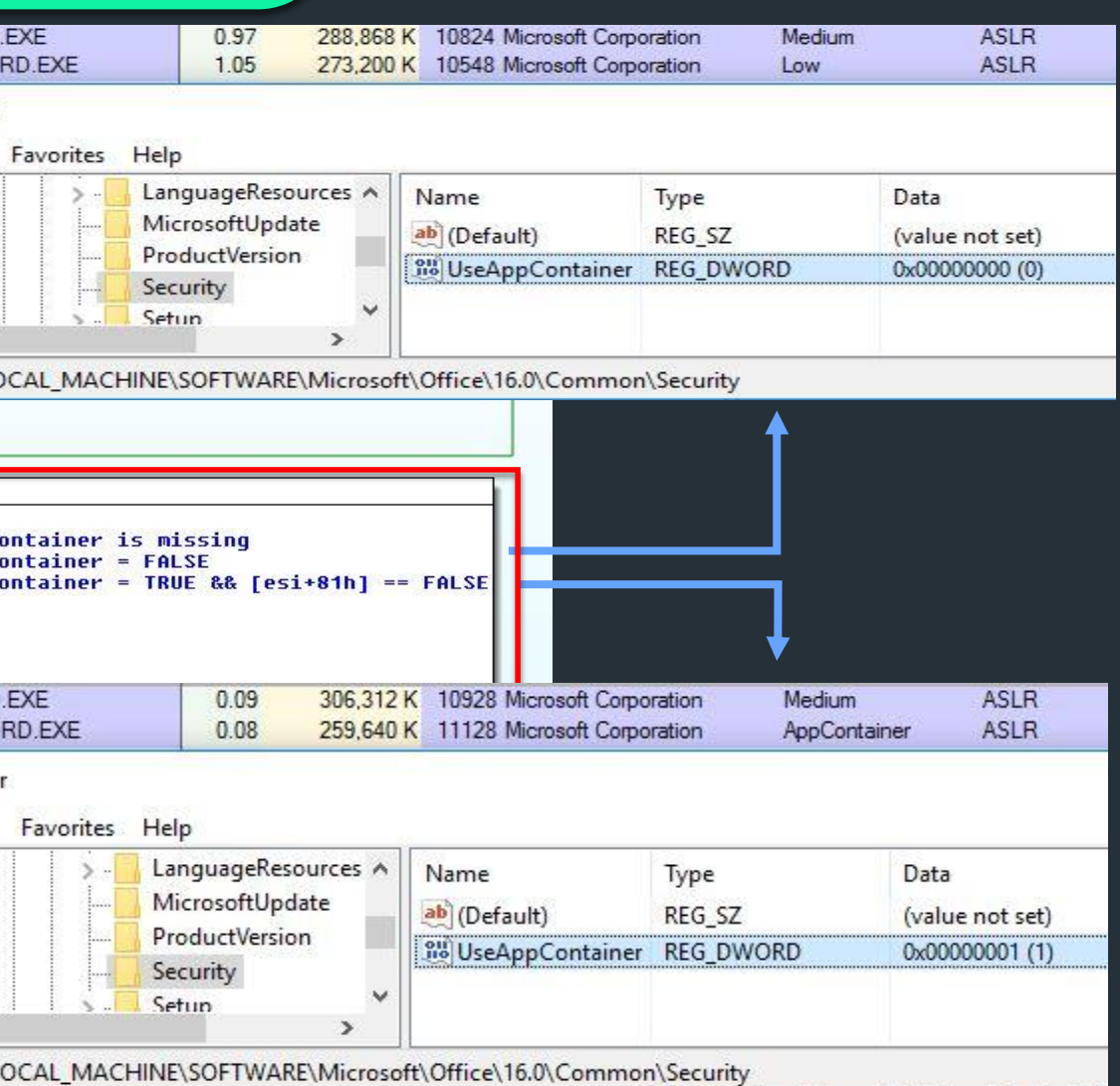

## $++$ **ARCHITECTURE**

- AppContainer boundary based on Capability
	- Defines accessible OS resources from sandbox
- Protected-View: one (default) capability is assigned
	- SID\_MSOffice: S-1-15-3-2929230137-1657469040

W WINWORD.EXE:7240 Properties

## – Undocumented

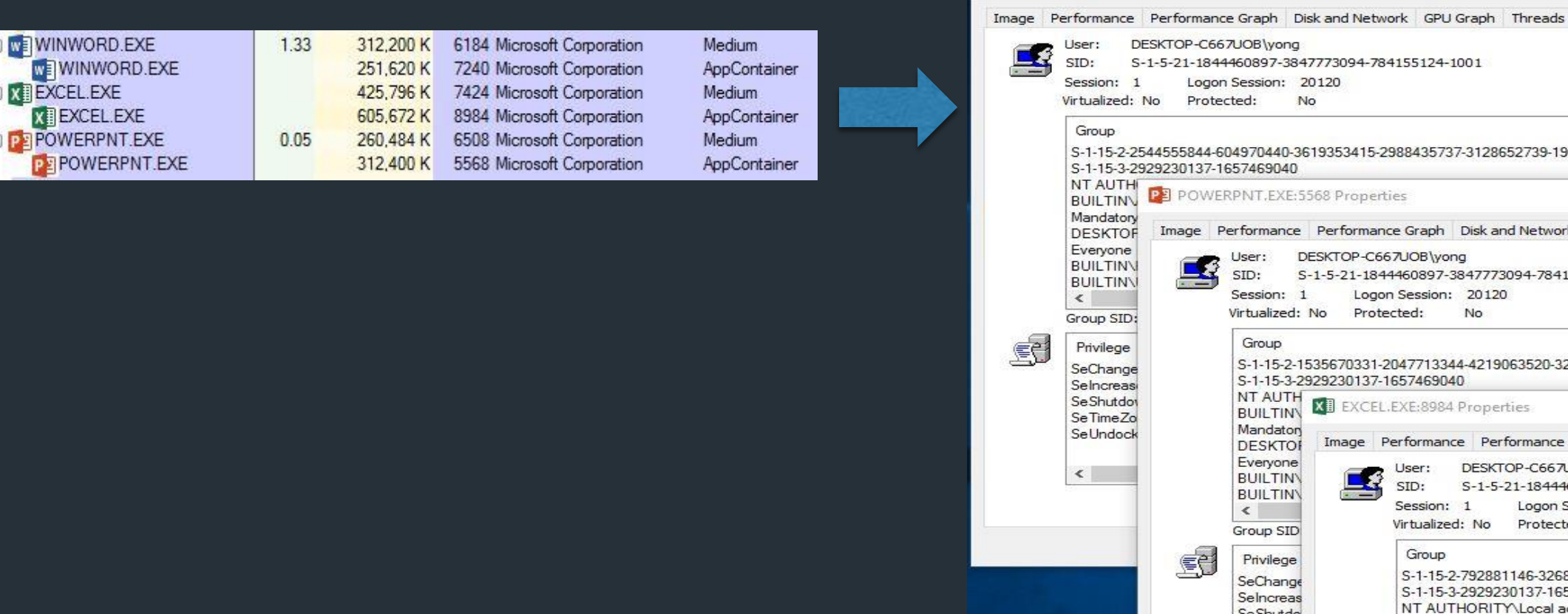

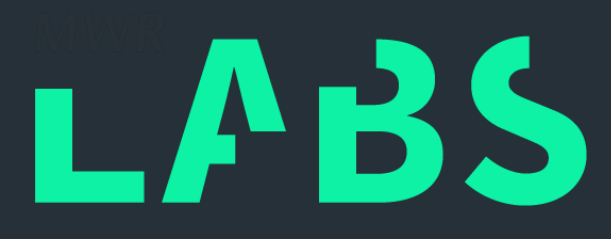

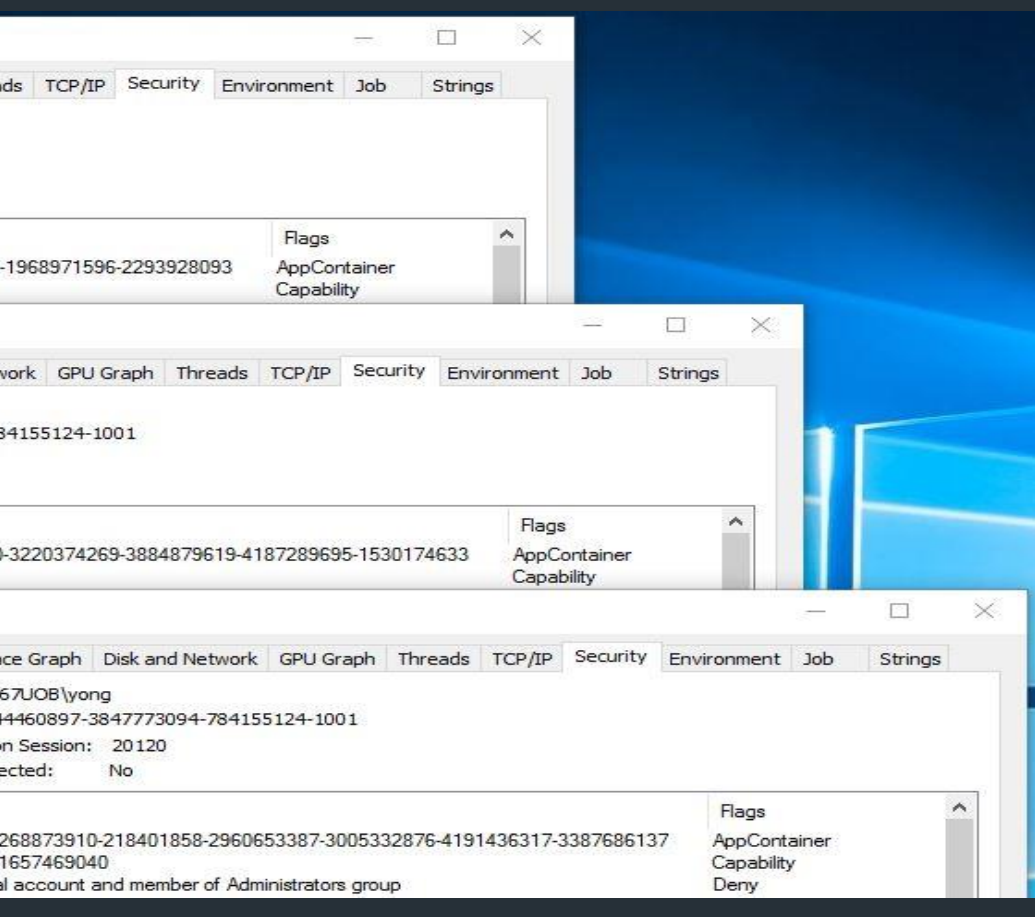

## $++$ **ARCHITECTURE**

- SID\_MSOffice  $(S-1-15-3-2929230137-1657469040)$ 
	- File Locations
		- None
	- Networking
		- connect() fails with Permission Denied (WSAEACCES)
		- No overlap with SID\_Internet\*
	- Registries
		- KEY\_READ: HKCU\Software\Microsoft\Office\\*
		- KEY\_READ: HKEY\_USERS\<WinUser-SID>\Software\Microsoft\Office\\*
		- FunFact: HKCU\Software\Microsoft\Office\16.0\Word\Security\Trusted Locations

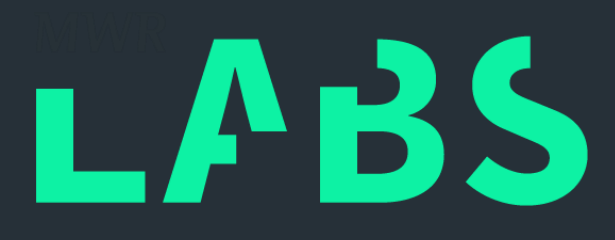

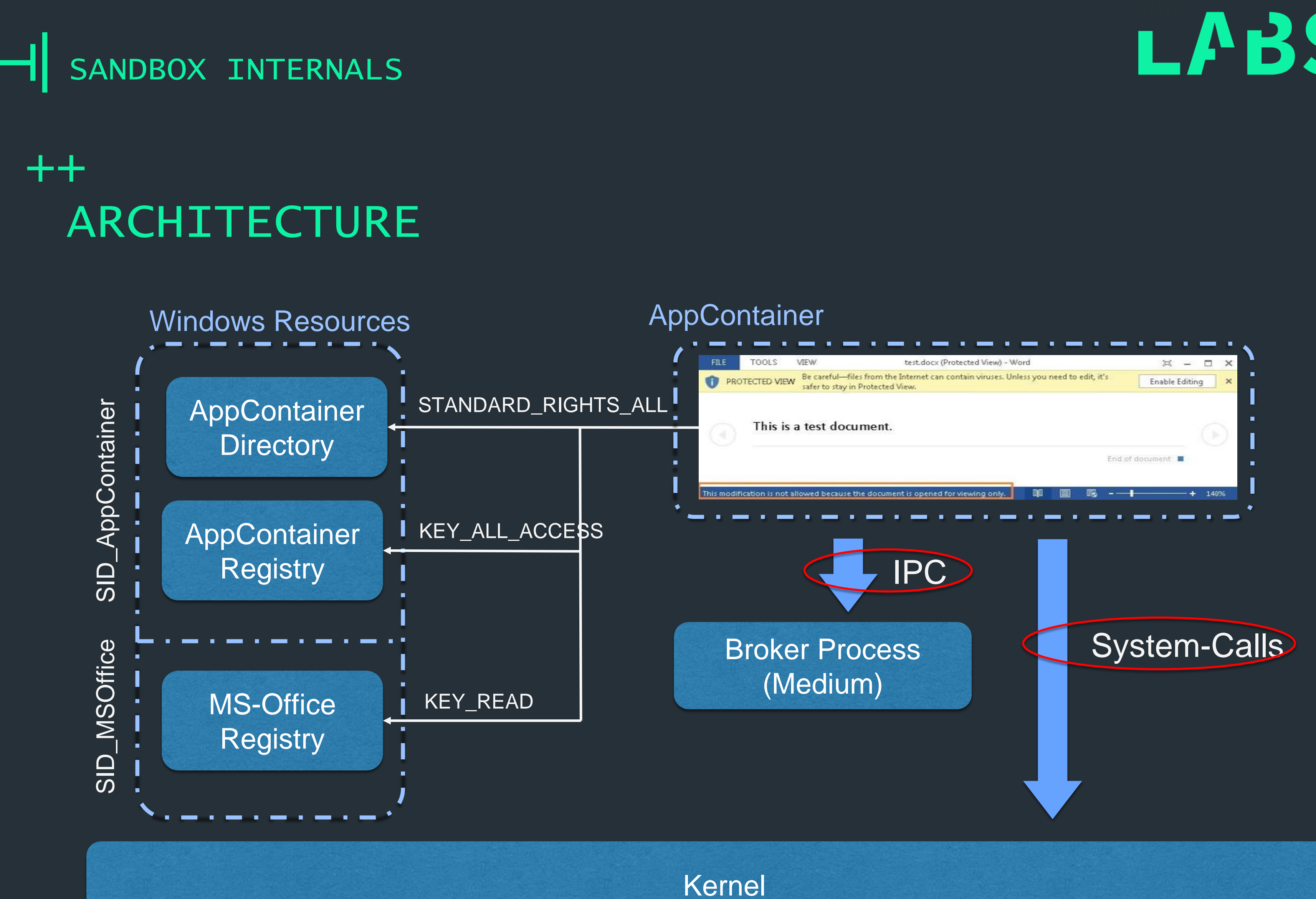

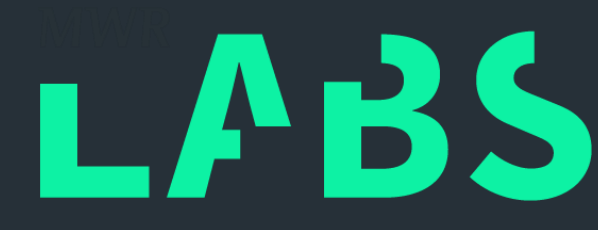

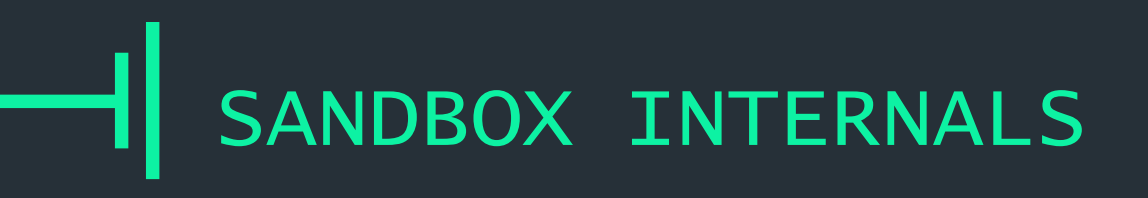

# ++ **ARCHITECTURE**

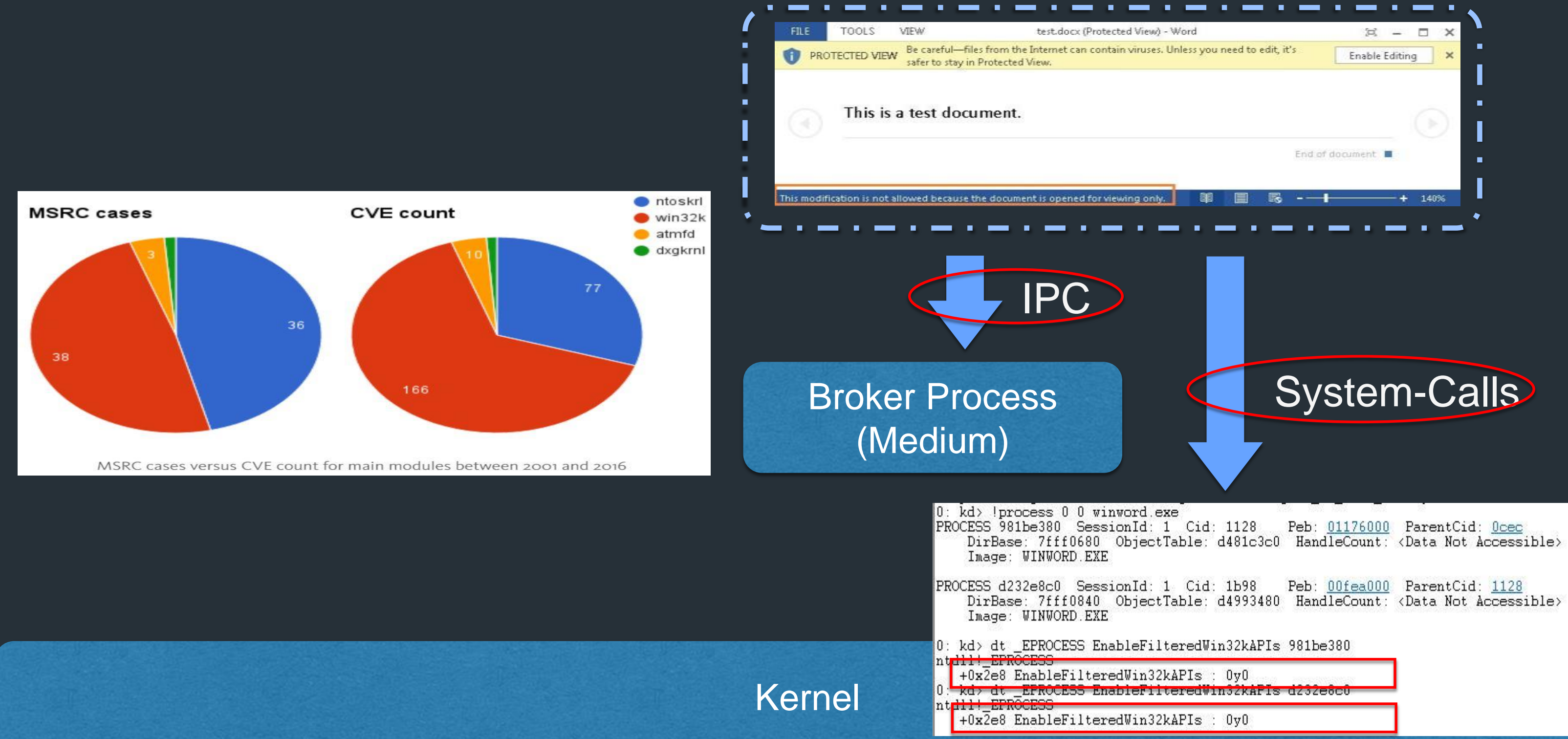

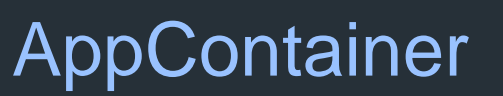

"How bad design decisions created the least secure driver on Windows"

# LABS

# INTER-PROCESS COMMUNICATION MECHANISM

- INTERNAL OBJECTS
- MESSAGE FORMAT
- MESSAGE QUIRK: FILE I/O

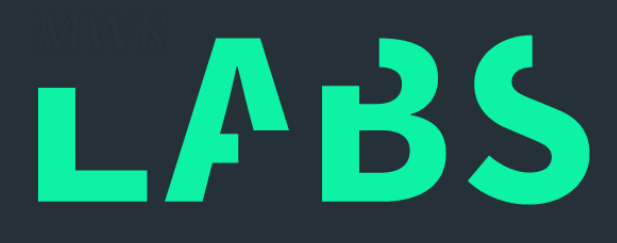

# $++$ MS OFFICE 2016 PROTECTED-VIEW SANDBOX

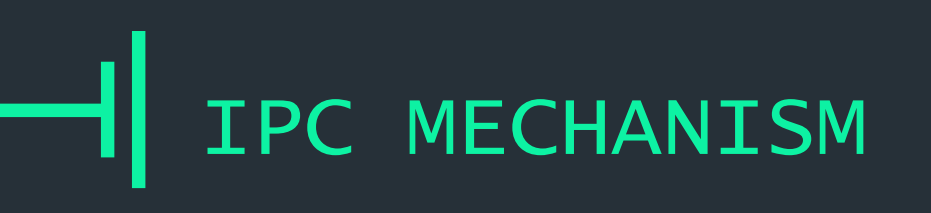

# ++ INTERNAL OBJECTS

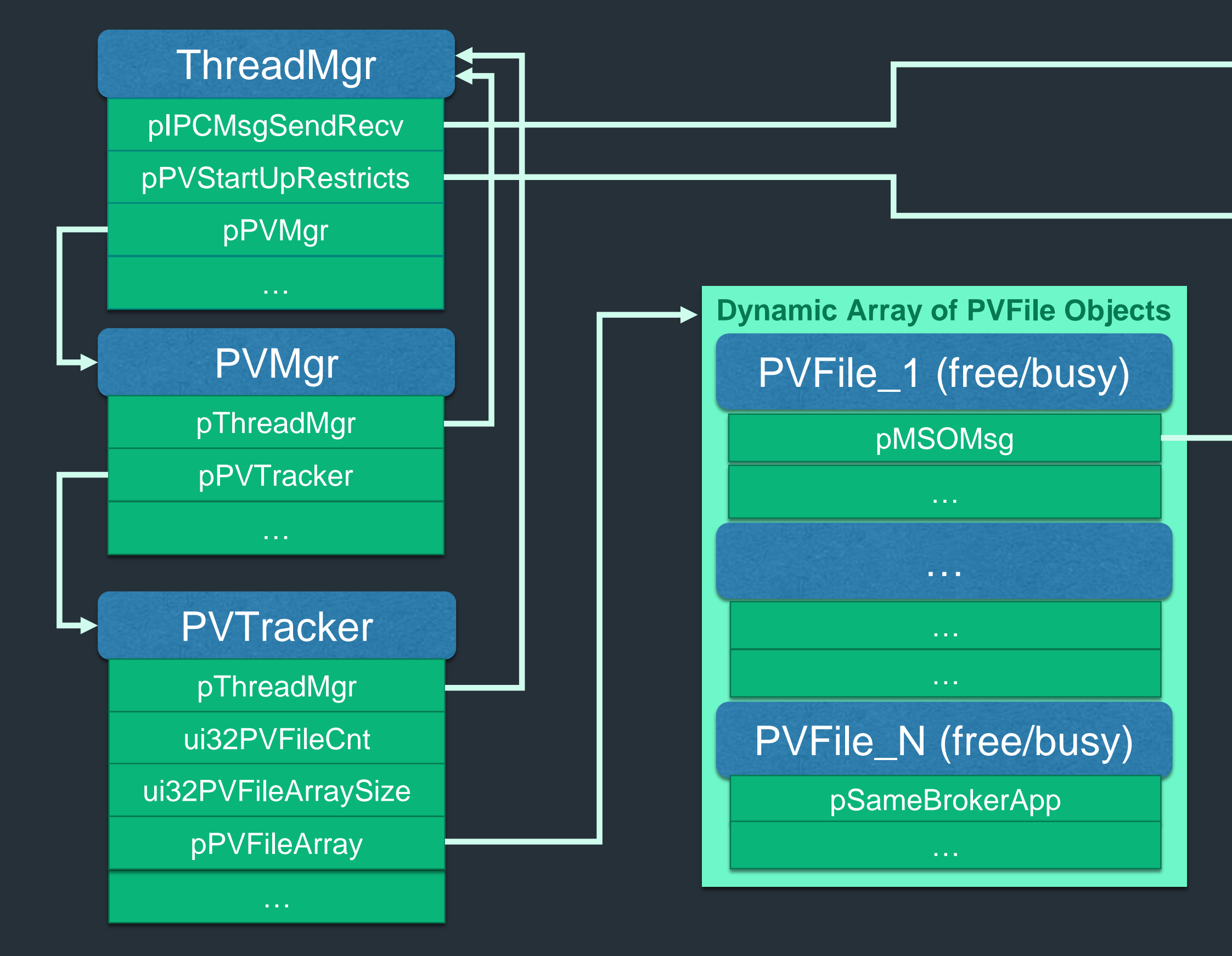

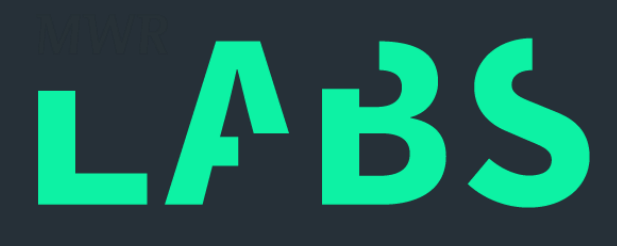

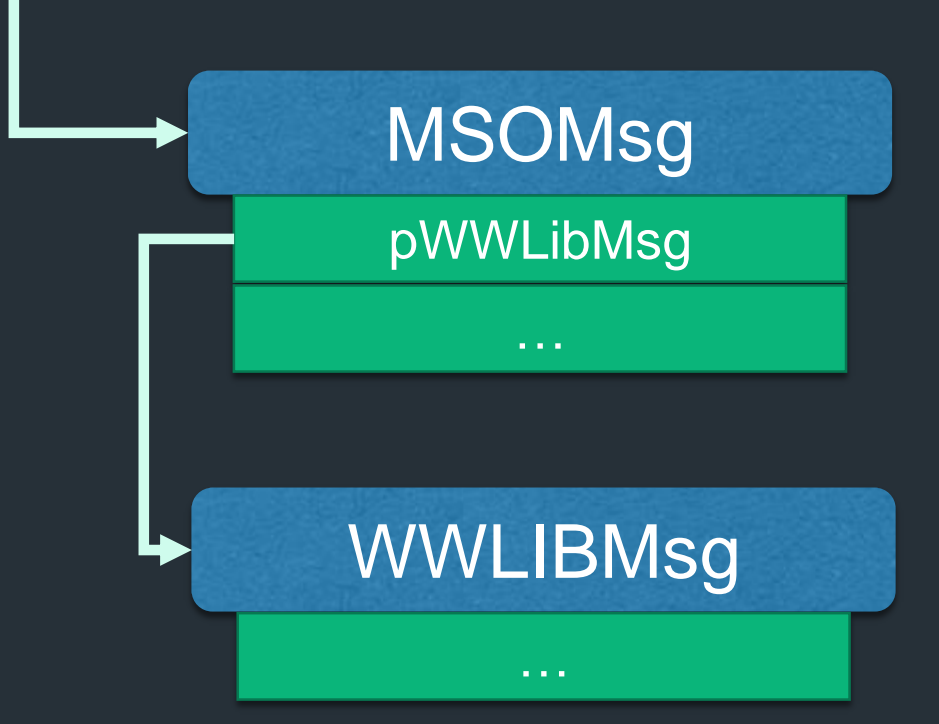

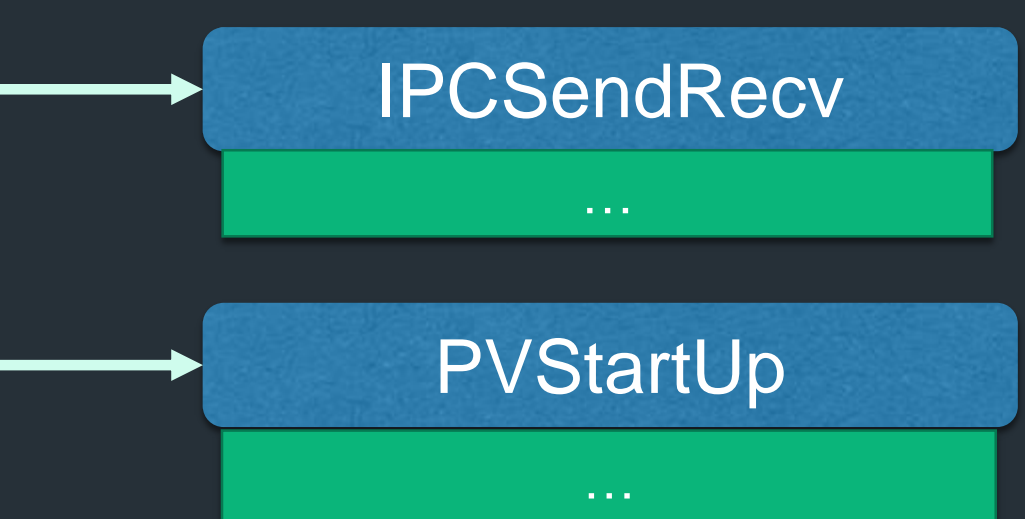

# ++ INTERNAL OBJECTS

### ThreadMgr

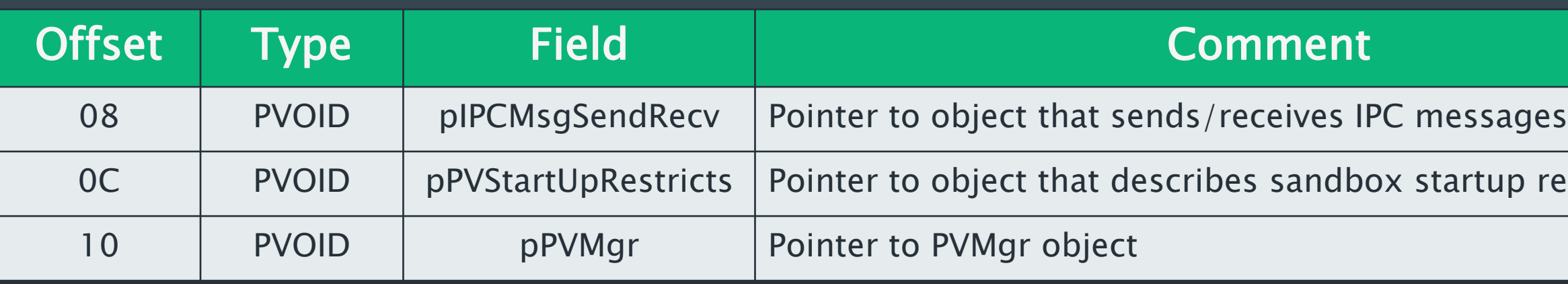

### PVMgr

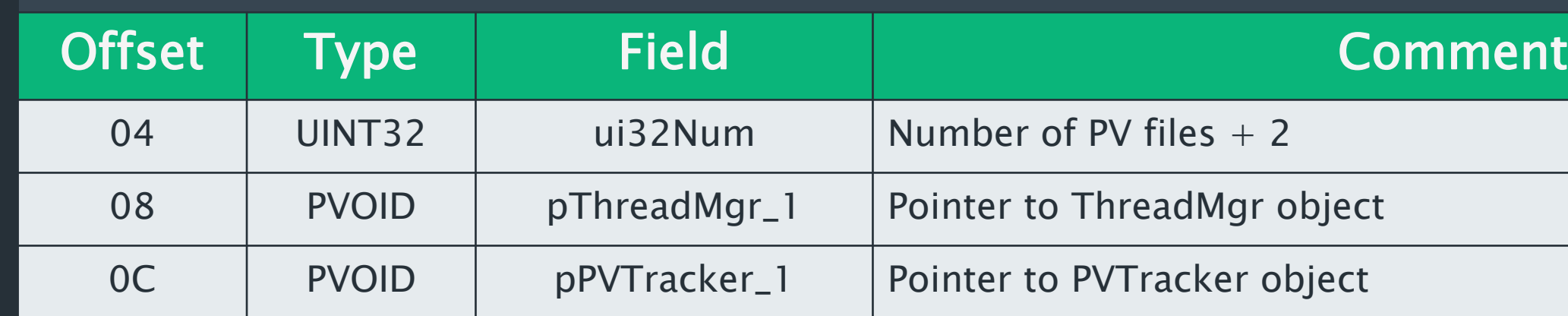

### **PVTracker**

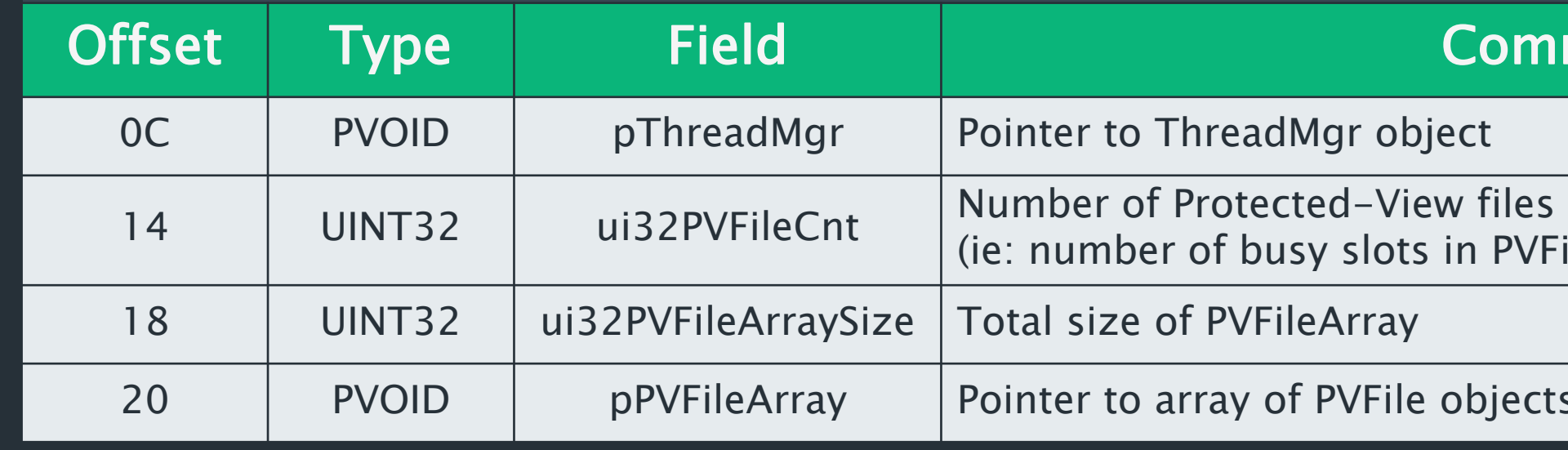

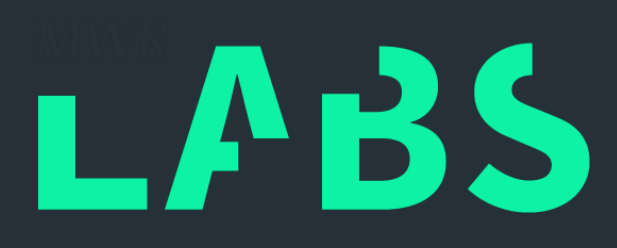

tartup restrictions

### **Comment**

Tew files<br>ts in PVFileArray)

le objects

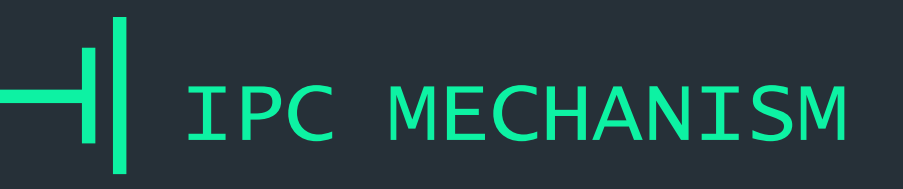

# ++ INTERNAL OBJECTS

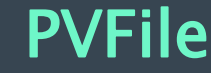

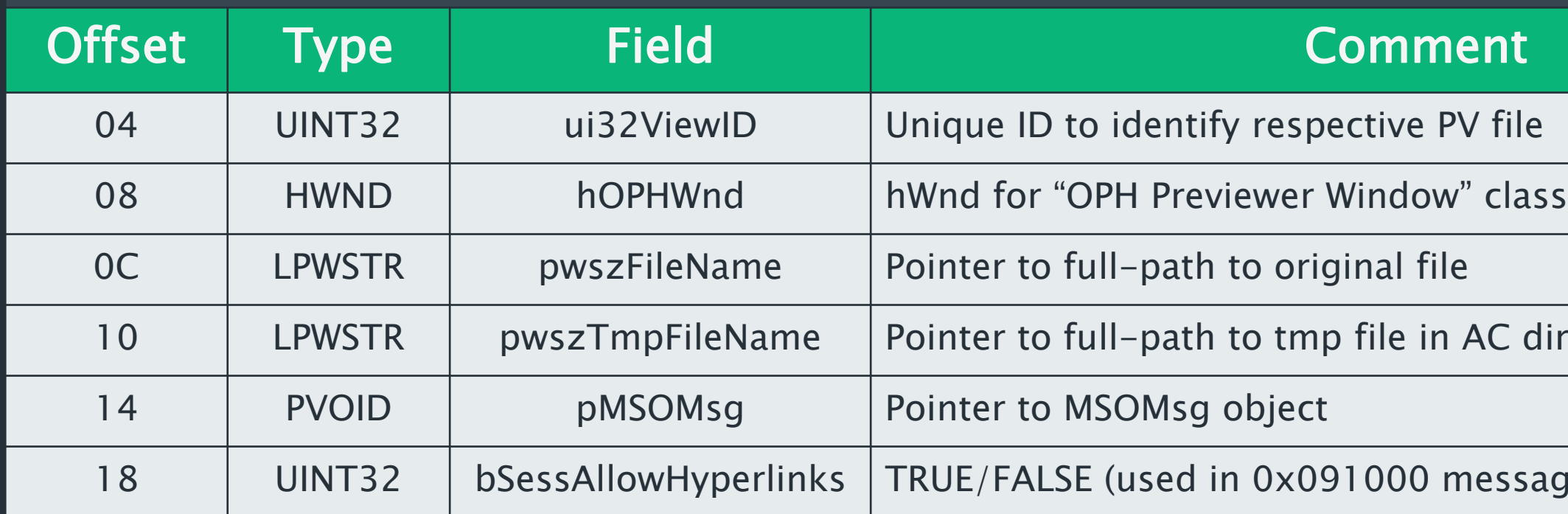

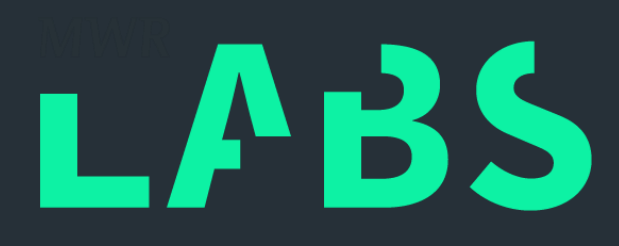

n AC directory

message)

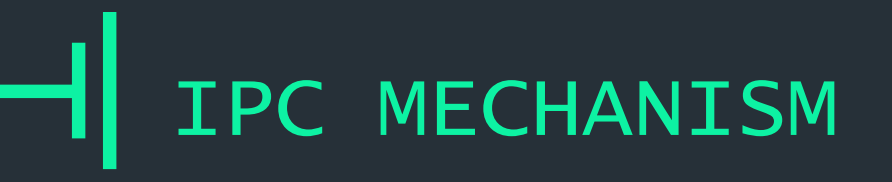

# ++ INTERNAL OBJECTS

### **MSOMsg**

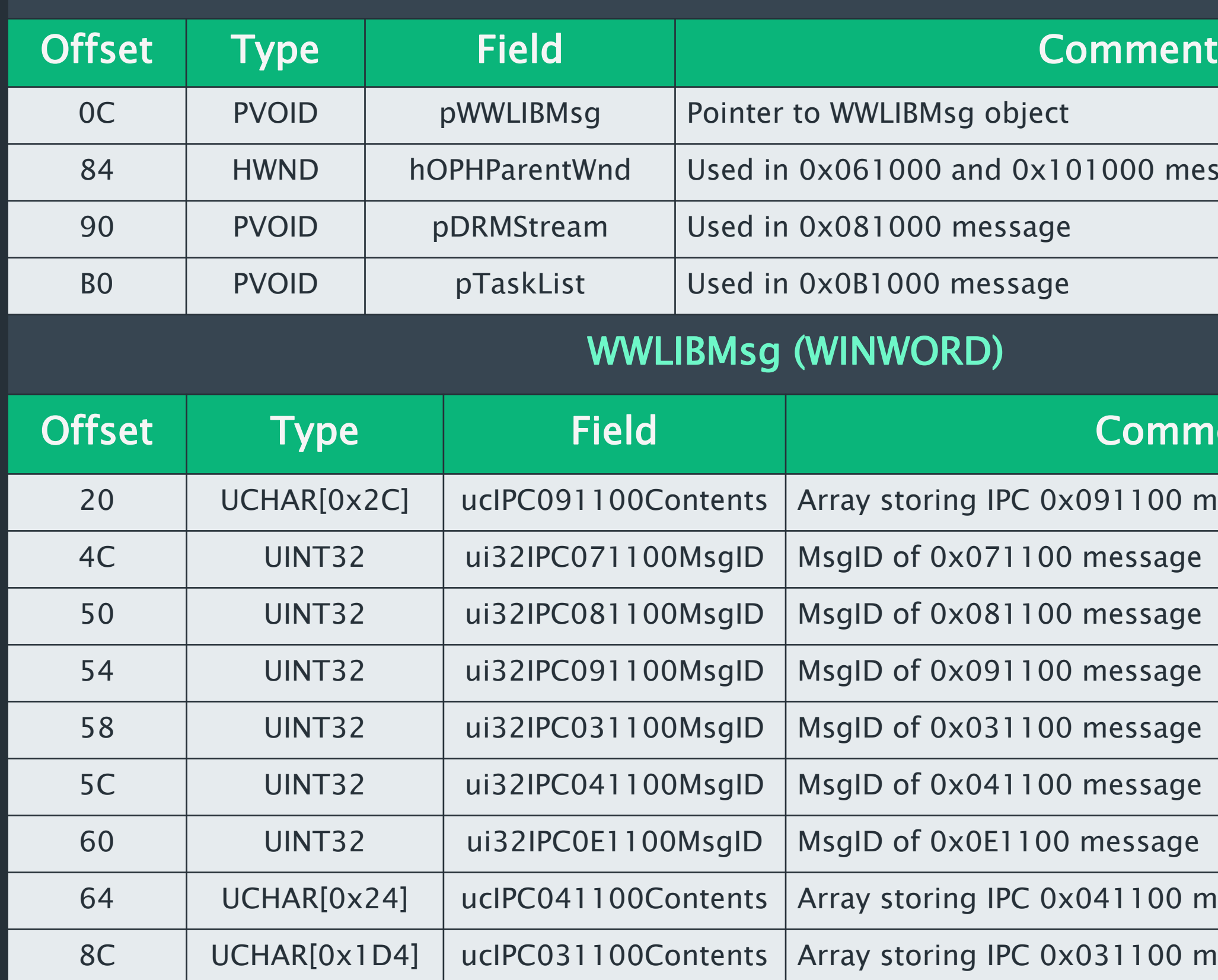

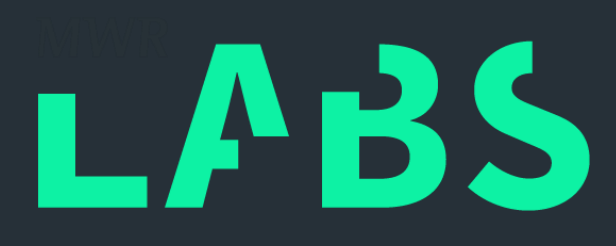

0 Message

### omment

100 message bytes

100 message bytes

100 message bytes

## ++ MESSAGE FORMAT

- Two types of IPC messages
	- Protected-View Base
		- Always present
		- MSO.DLL
	- Protected-View Specific
		- Depends whether WINWORD, EXCEL or POWERPNT is used
		- WWLIB.DLL, PPCORE.DLL, EXCEL.EXE
	- Differ by 4-bytes in Message Header

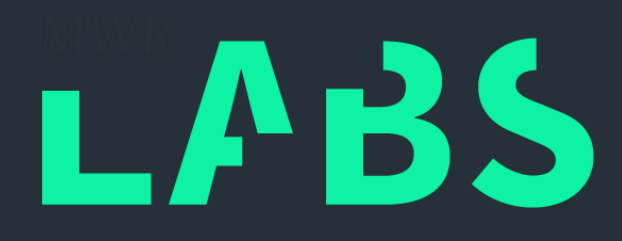

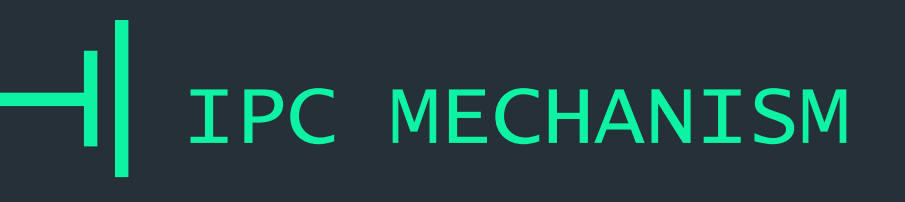

# ++ MESSAGE FORMAT

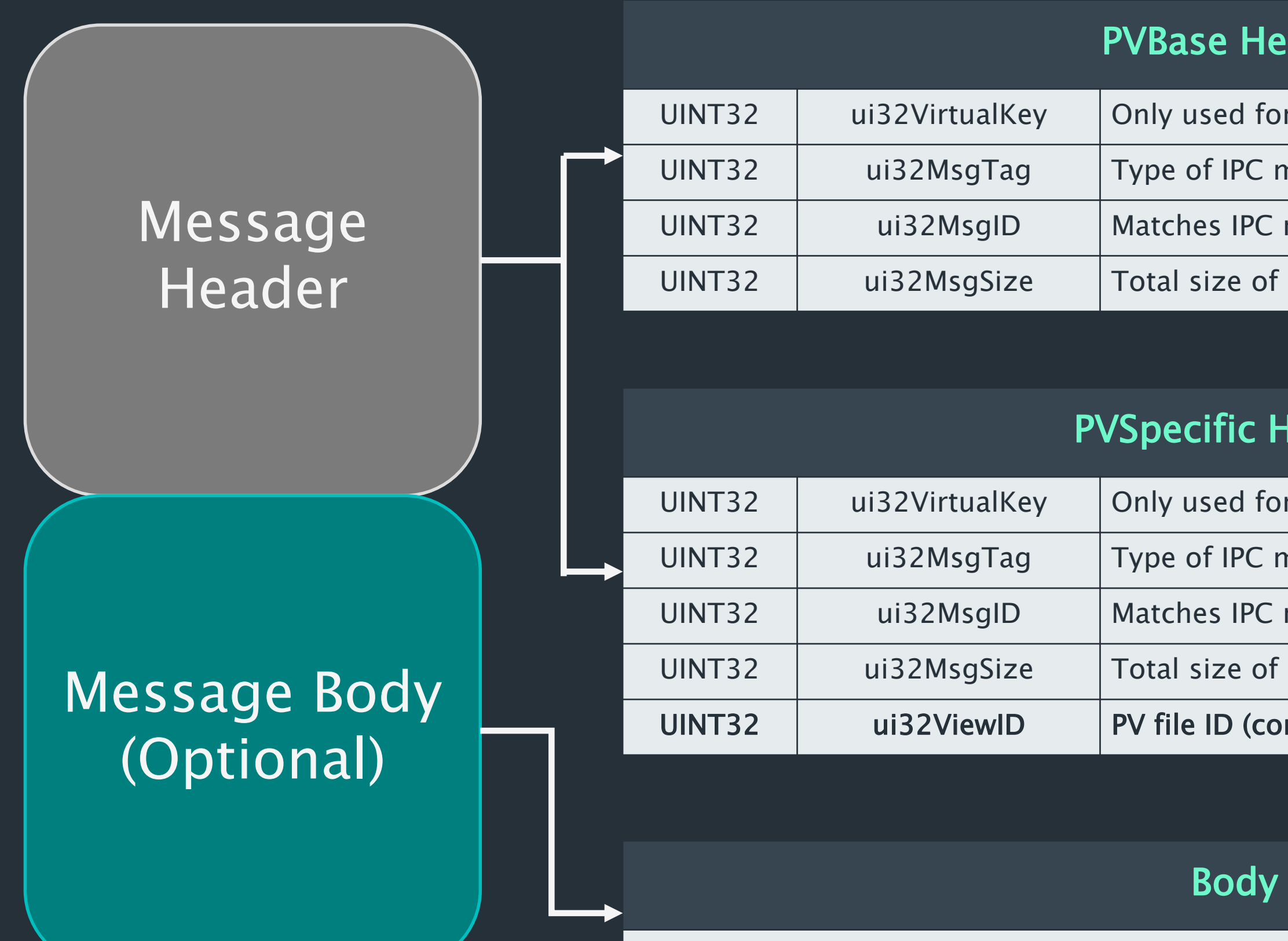

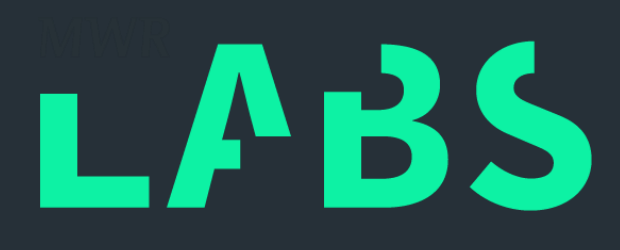

### ader Format

 $r 0x071000$  message

nessage

request to response; can be random

IPC message (max 0x2000; as per pipe creation)

### leader Format

 $10\times071000$  message

nessage

request to response; can be random

IPC message (max 0x2000; as per pipe creation)

rrespond to pViewFile->ui32ViewID)

### Format

…

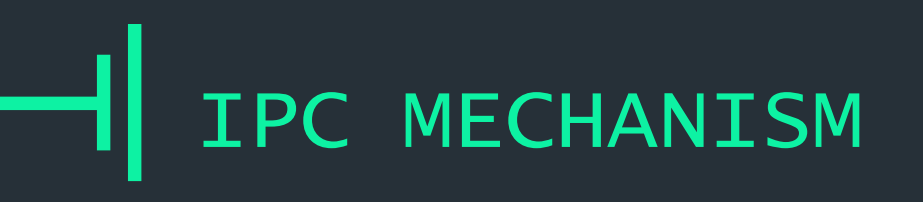

## ++ MESSAGE FORMAT

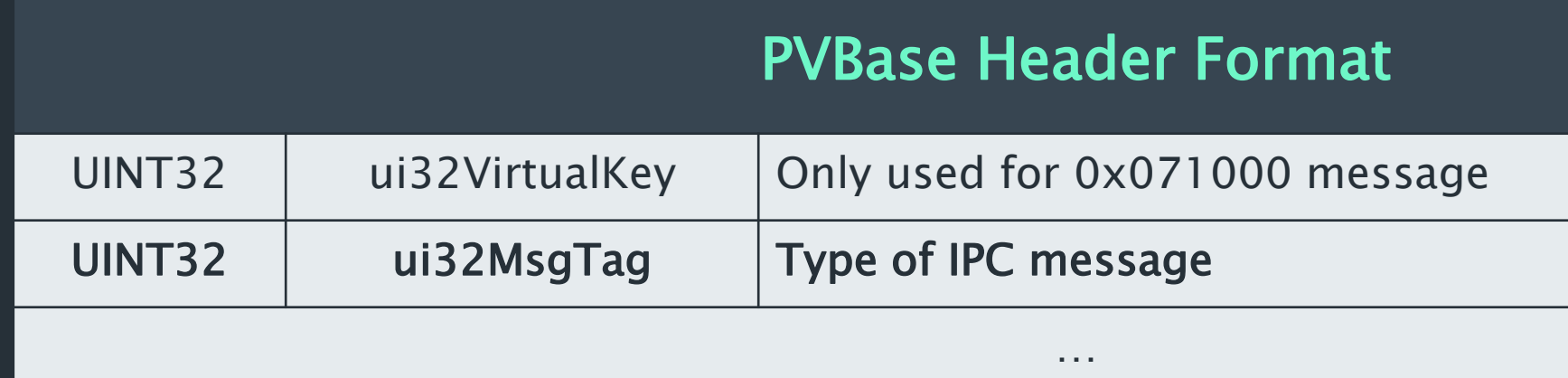

## – 23 MSO messages (0x001000 – 0x161000; +0x10000)

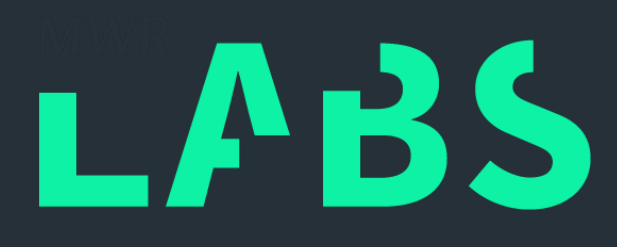

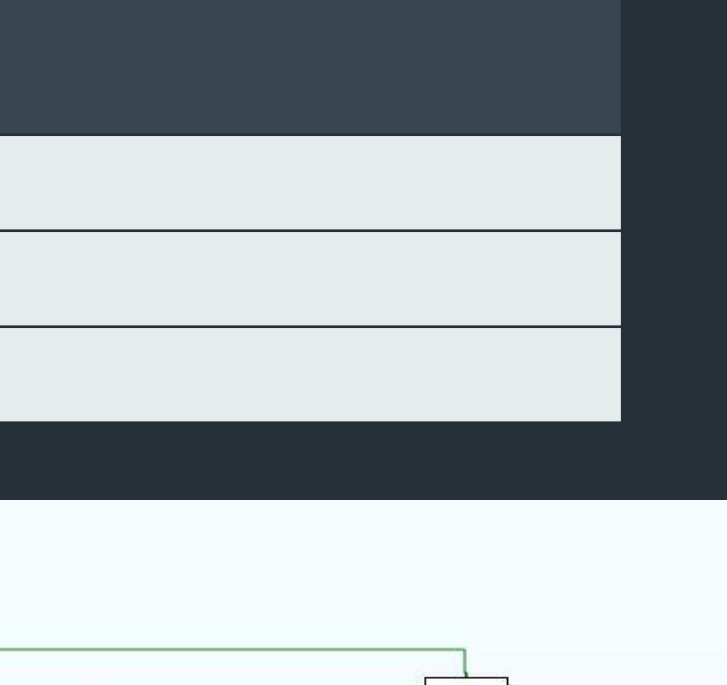

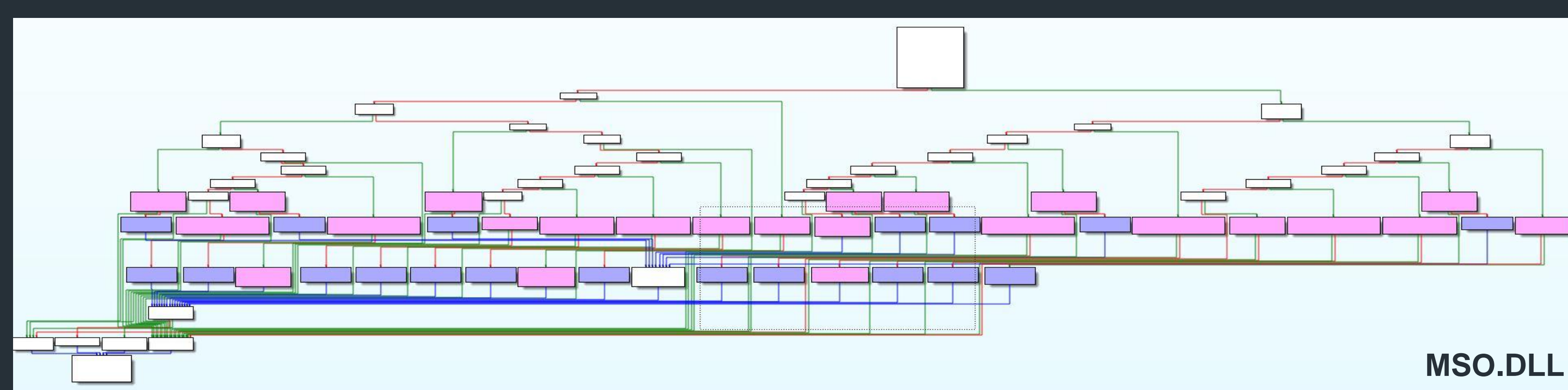

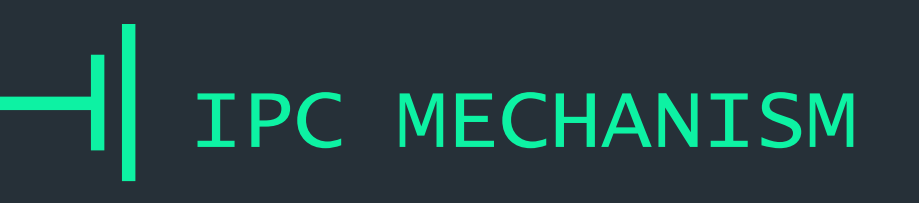

## ++ MESSAGE FORMAT

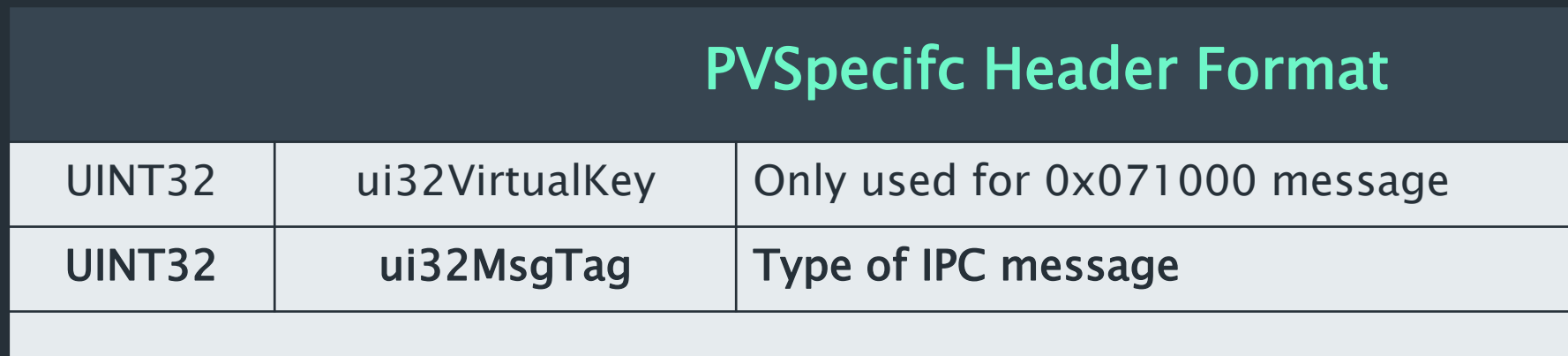

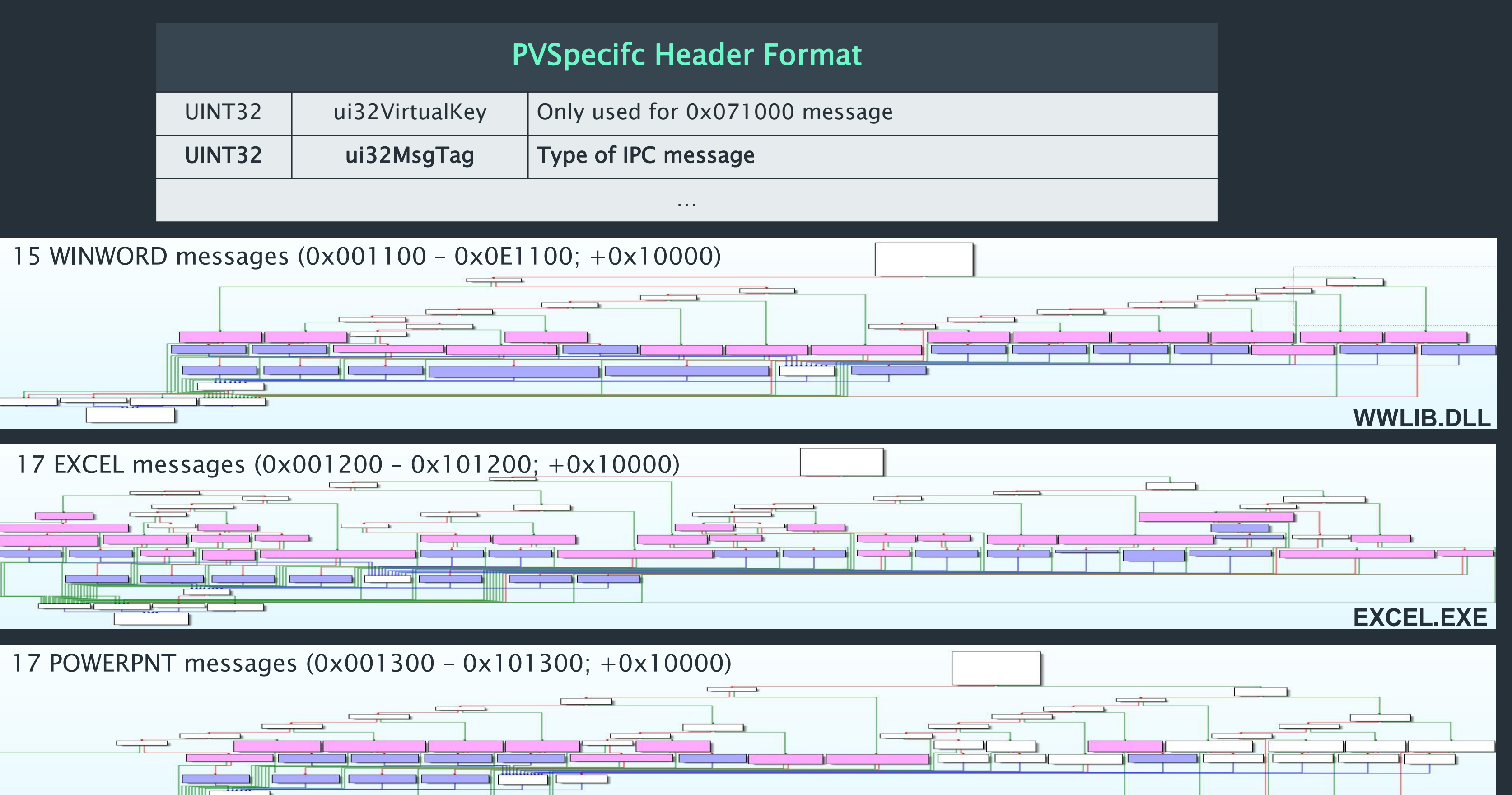

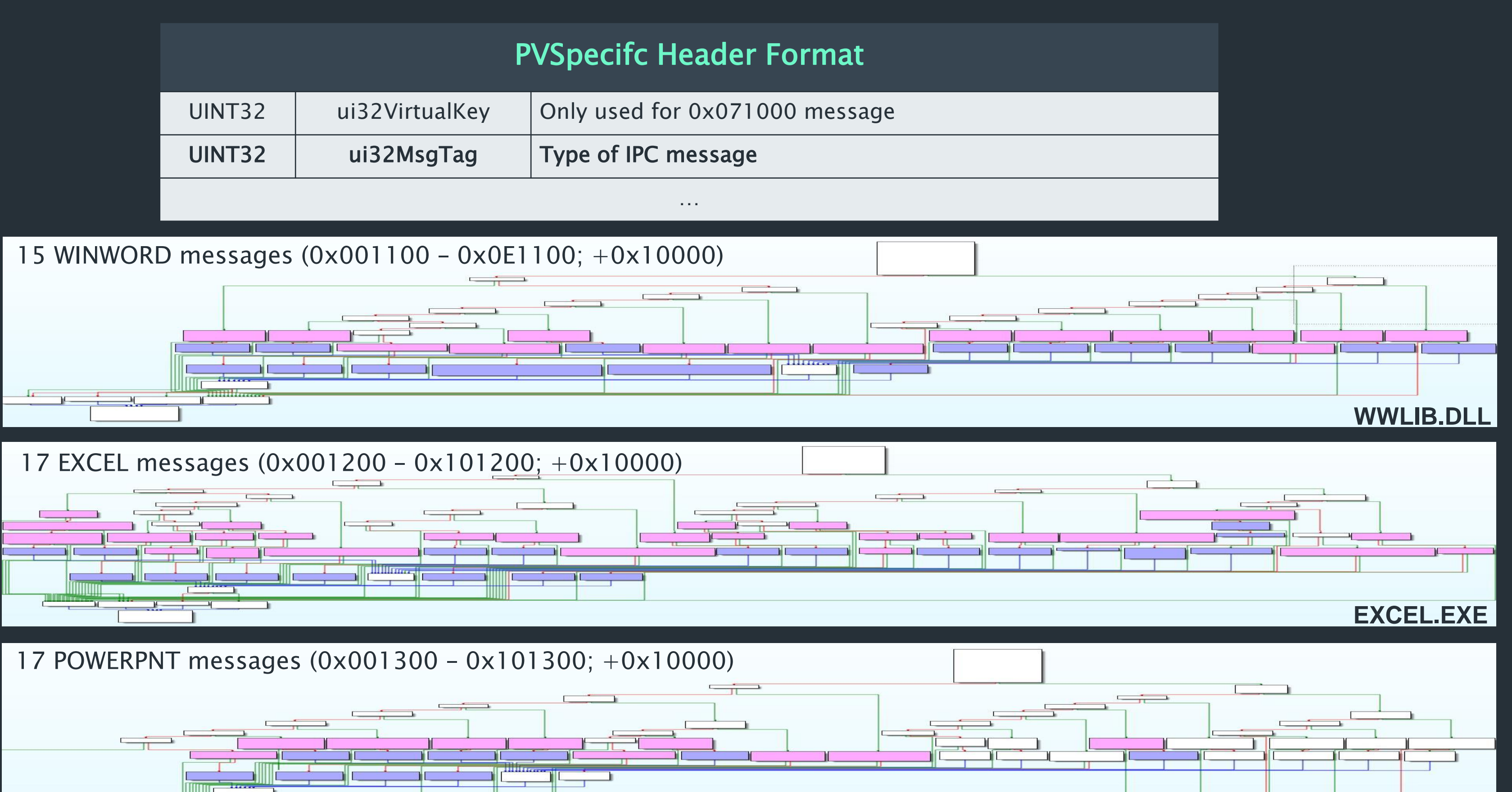

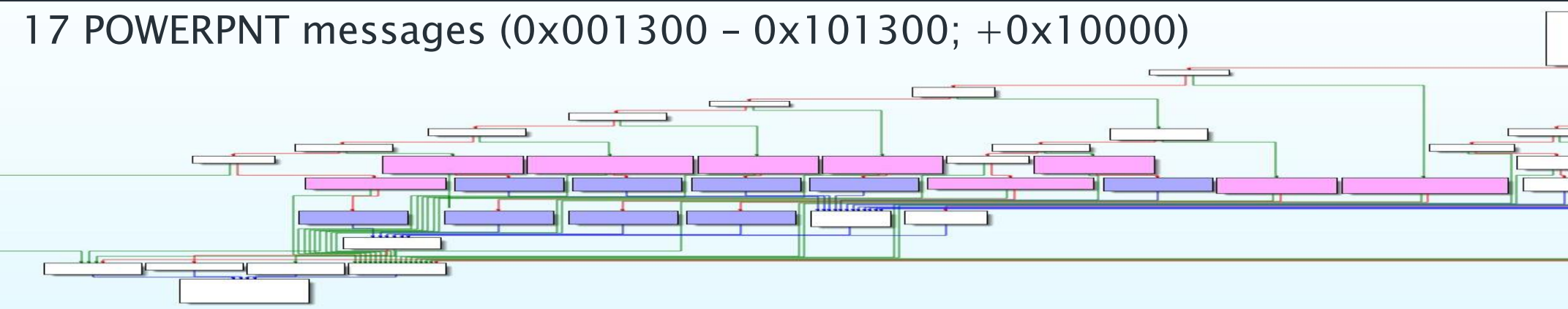

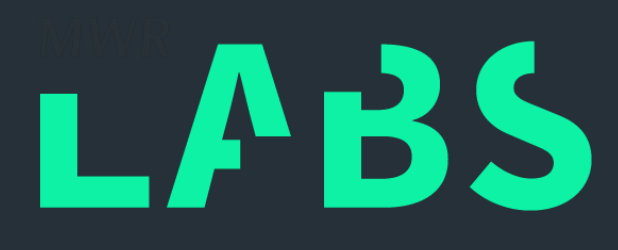

**PPCORE.DLL**

## $++$ MESSAGE FORMAT

- Sanity-check
	- Exact/Minimum message size
	- WSTRING field represented as
		- | PVOID pwzString || UINT16 wzStringLen || WCHAR wzString[N] |
	- wzStringLen <= MsgSize
	- etc
- Service message

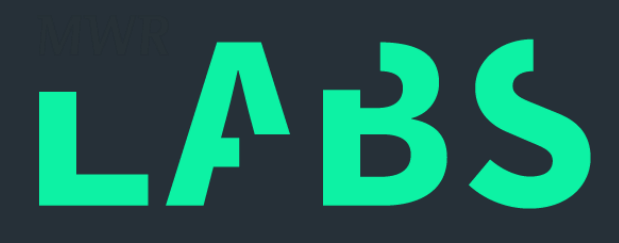

• "Naming Files, Paths, and Namespaces"

Note File I/O functions in the Windows API convert "/" to "\" as part of converting the name to an NT-style name, except when using the "\\?\" prefix as detailed in the following sections.

- Some IPC messages contains wzFileName
	- 0x051000: wzTempFileName
	- 0x0C1000: wzAdditionalWerFileName
- *wzFileName* file meant to reside in AppContainer directory
	- Broker ensures absence of '\' before appending AppContainer path
- Directory-traversal out of AppContainer boundary with '/'

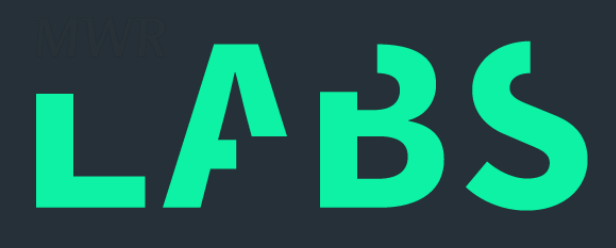

## $++$ MESSAGE QUIRK: FILE I/O

 $++$ 

- Message 0x051000
	- *wzTempFileName*: Temporary, .tmp, file that Winword creates
	- Sandbox informs Broker about .tmp filename for current PV file
	- Only first 0x051000 is serviced, otherwise ignored

# MESSAGE QUIRK: FILE I/O

### Message Body for 0x051000

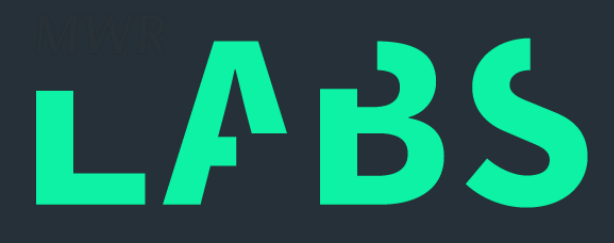

Comment

leName, or NULL

npFileName

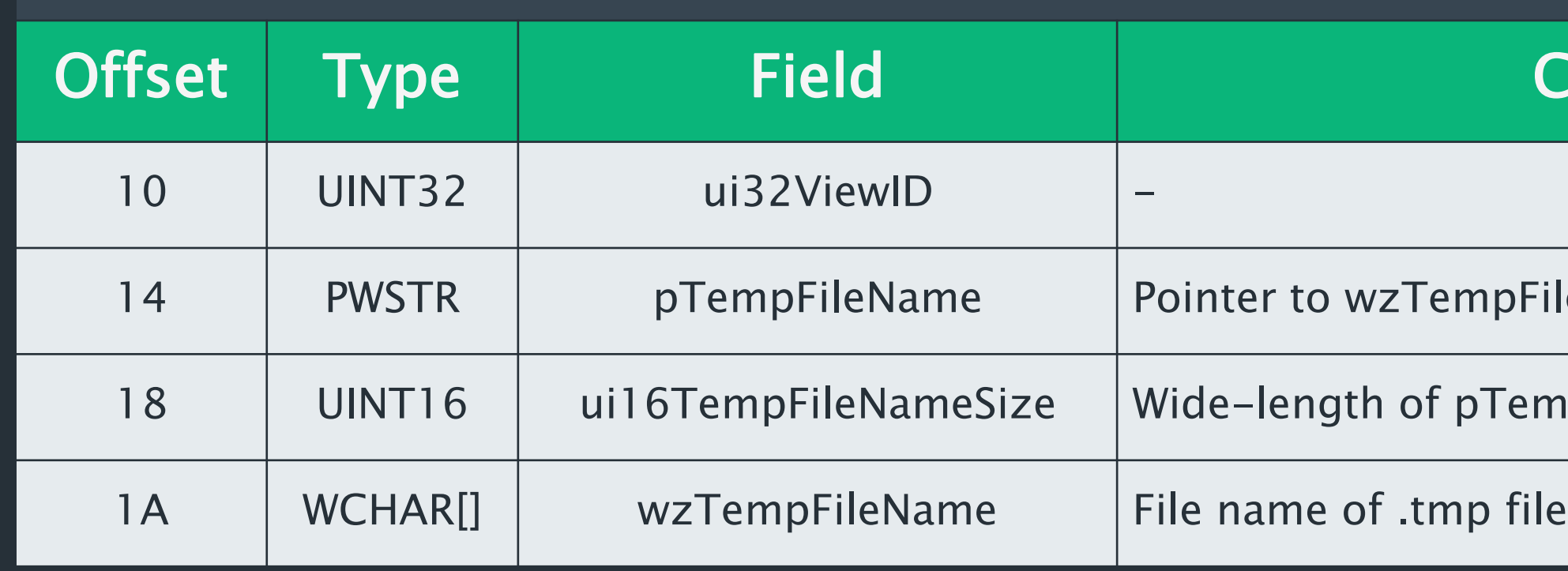

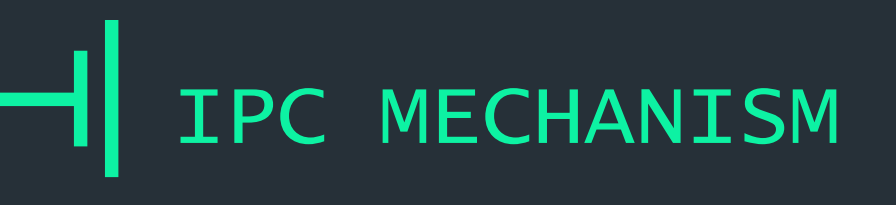

HAE

00849094

00849C94 lea

00849C9A push

00849C9B call

00849C94 loc 849C94:

eax, [ebp+FileName]

ds:DeleteFileW

eax

; 1pFileName

## ++ MESSAGE QUIRK: FILE I/O

HAE

00849BEA mov

00849BF0 mov

00849BF2 push

00849BF3 call

00849BF6 jmp

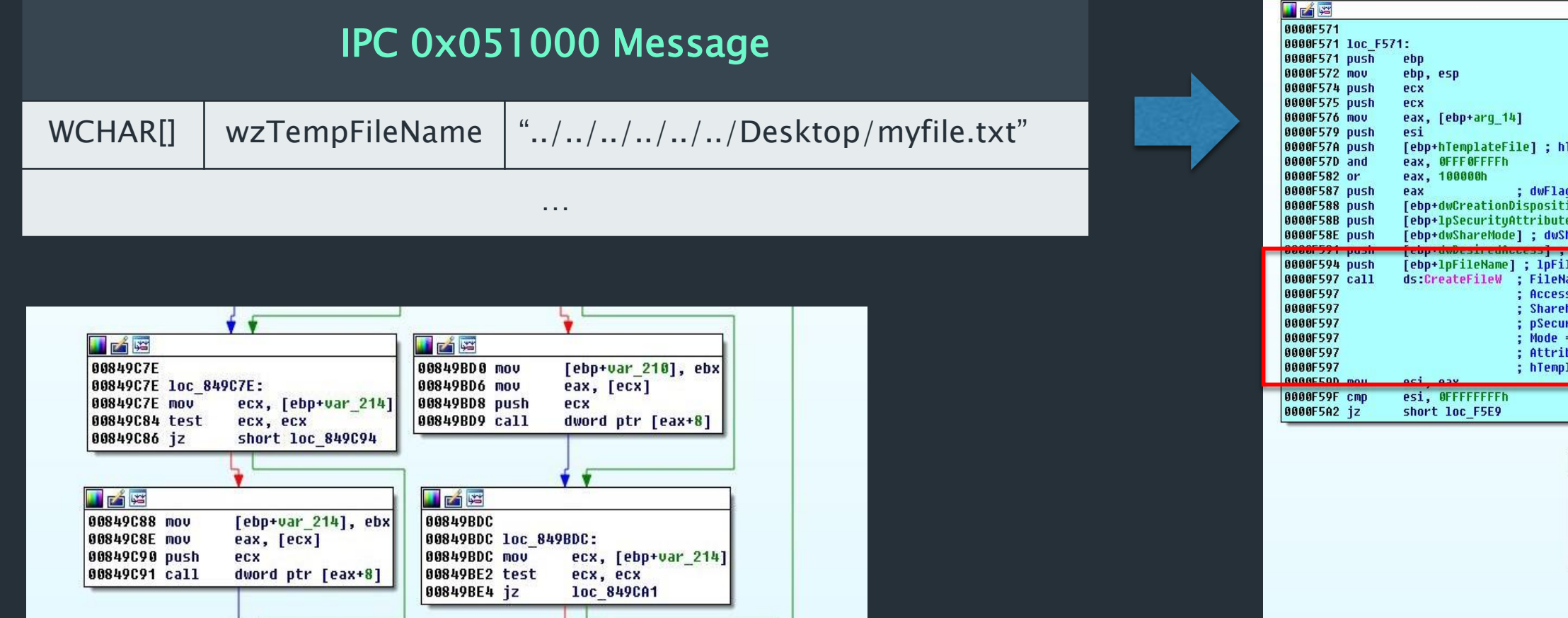

[ebp+var\_214], ebx

dword ptr [eax+8]

eax, [ecx]

loc\_849CA1

ecx

![](_page_36_Picture_141.jpeg)

![](_page_36_Picture_4.jpeg)

**FemplateFile** gsAndAttributes<br>ion] ; dwCreationDisposition<br>es] ; lpSecurityAttributes eName iename<br>ame = "C:\Users\yong\AppData\Local\Packages\oice\_16\_974fa576\_32c1d314\_3fed\AC\Temp\../../../../../../Desktop/myfile.txt"<br>s = GENERIC\_READ<br>Mode = FILE\_SHARE\_READ now<br>|-<br>| Den\_Existing<br>|-<br>| Dutes = OverLapped|File\_Flag\_Open\_No\_Recall|2000<br>| Dutes = OverLapped|File\_Flag\_Open\_No\_Recall|2000 lateFile = NULL 0000F5A4 push<br>0000F5A4 push<br>0000F5A7 push [ebp+arg\_1C] ; int<br>esi ; hFile<br>PUIpc\_CheckFileType ; returns hFile if it is FILE\_TYPE\_DIS 0000F5A8 call 0000F5AD mov<br>0000F5AF cmp<br>0000F5B2 jz esi, eax<br>esi, OFFFFFFFFFh short loc\_F5E9 0000F5B4 push<br>0000F5B5 call<br>0000F5BB and edi ds:GetLastError<br>[ebp+var\_8], 0 0000F5BF mov edi, eax<br>[ebp+var\_4], 0<br>eax, [ebp+var\_8] 0000F5C5 lea 0000F5C8 push<br>0000F5C9 call eax<br>sub\_F686 0000F5CE test<br>0000F5D0 jnz al, al<br>loc\_4635A

![](_page_36_Picture_6.jpeg)

- Message 0x0C1000
	- wzWerFileName: Upload to WER server, and delete on host
	- Sandbox requests Broker to start Windows Error Reporting on behalf
		- Typical: ApplicationA -> DWWIN.EXE (on ApplicationA)
		- WINWORD: Sandbox -> Broker -> DWWIN.EXE (on Sandbox)
		- JOBOBJECT\_BASIC\_LIMIT\_INFOMATION.ActiveProcessLimit = 1

 $++$ 

# MESSAGE QUIRK: FILE I/O

### Message Body for 0x0C1000

![](_page_37_Picture_10.jpeg)

## omment

after DW20.EXE finishes and dbox

ame, or NULL

submit, and created by PV

![](_page_37_Picture_139.jpeg)

![](_page_38_Picture_0.jpeg)

## ++ MESSAGE QUIRK: FILE I/O

### IPC 0x0C1000 Message

WCHAR[] | wzWerFileName | "../../../../../../Desktop/thisismyfile.txt" …

![](_page_38_Figure_2.jpeg)

![](_page_38_Picture_3.jpeg)

![](_page_38_Picture_87.jpeg)

GPO : "Configure Corporate Windows Error Reporting"

• CONCLUSION AND FUTURE WORK

![](_page_39_Picture_2.jpeg)

# ++ MS OFFICE 2016 PROTECTED-VIEW SANDBOX

## CONCLUSION AND FUTURE WORK

# ++ **CONCLUSION**

- Simple Protected-View Architecture
	- SID\_MSOffice capability access MF Office reg-keys (KEY\_READ)
- Most effective not in containing RCE, but in disabling most functions to prevent the initial RCE
- More viable to escape Protected-View via Kernel Syscalls – Win32k.sys is not filtered
- Small Set of IPC messages – MSO (23) + WWLIB (15) / EXCEL (17) / PPCORE (17)
- Simple IPC Message Format
	- Easy to check for conformity

![](_page_40_Picture_9.jpeg)

CONCLUSION AND FUTURE WORK

# $++$ FUTURE WORK

- Check for new Protected-View features
	- 0x0F1100 (WWLIB.DLL) is removed from MS Office 2013
	- 0x161000 (MSO.DLL) is added to MS Office 2016
	- New IPC messages

![](_page_41_Picture_6.jpeg)

![](_page_42_Picture_0.jpeg)

# ++ Thank You!

• Questions?

![](_page_42_Picture_3.jpeg)